#### GPU Programming and Productivity in Software Development

#### **MANUEL ARENAZ**

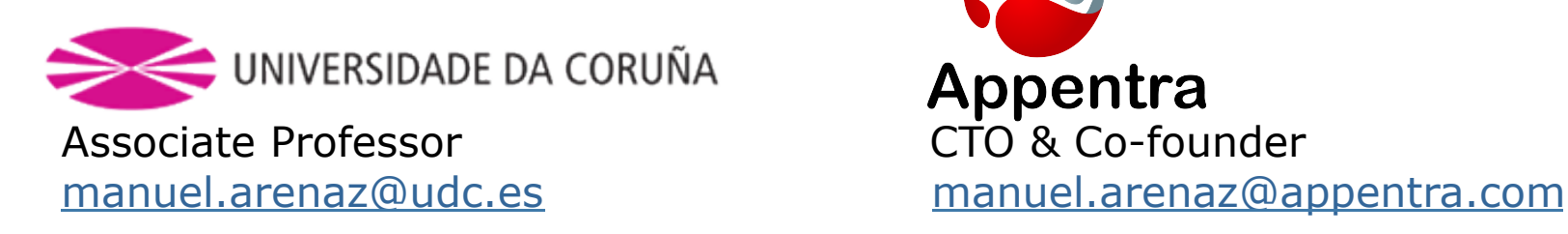

Appentra CTO & Co-founder

V Jornadas de Supercomputación y Avances en Tecnología COMPUTAEX Cáceres, November 19-20, 2012

http://www.cenits.es/noticias/241012-fundacion-computaex-organiza-v-jornadassupercomputacion-avances-tecnologia

#### Agenda

- Do I really need parallelism?
- $\Box$  The HPC software marketplace can be organized from the productivity viewpoint?
- $\Box$  What do I need to learn to write HPC Apps?
- $\Box$  How can I be more productive?
- $\Box$  Are there "Design Patterns" to help writing HPC Apps?
- $\Box$  Can you give an example of a parallel design pattern?
- Are there Hw-independent key concepts?
- $\Box$  Are there frequently used design patterns for HPC Apps?
- $\Box$  Can you propose a development methodology for GPU programming?
- $\Box$  Can you meassure productivity?
- $\square$  Conclusions

## **Do I really need parallelism?**

#### Historical Perspective

Moore Law: The number of transistors in a chip doubles every 18 months

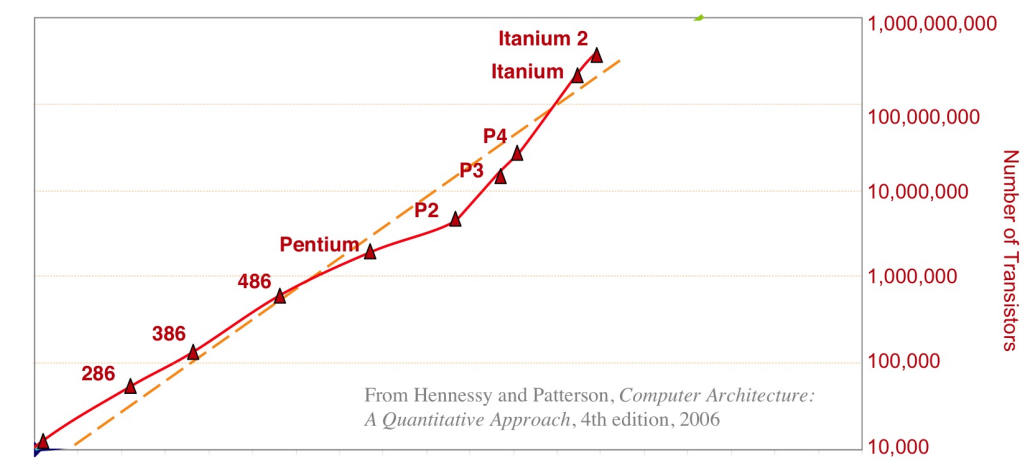

1978 1980 1982 1984 1986 1988 1990 1992 1994 1996 1998 2000 2002 2004 2006 2008 2010 2012 2014 2016

How do we use transisors **productively**

How do we program modern systems more **productively**

## 1st Software Crisis (60s-70s)

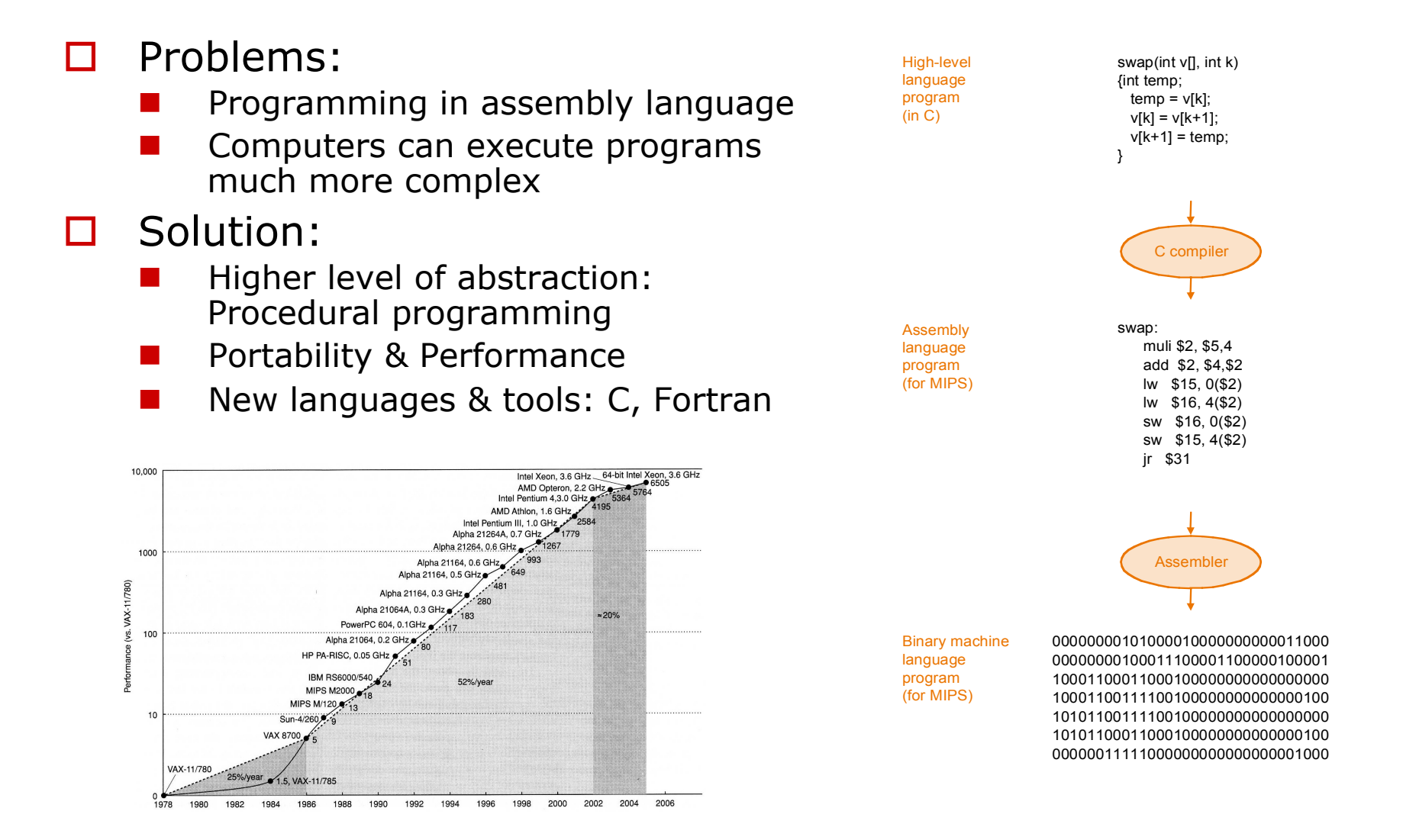

## Performance for Free (80s-90s)

 $\Box$  Advances in computer architecture ensure that performance doubles every 2 years!

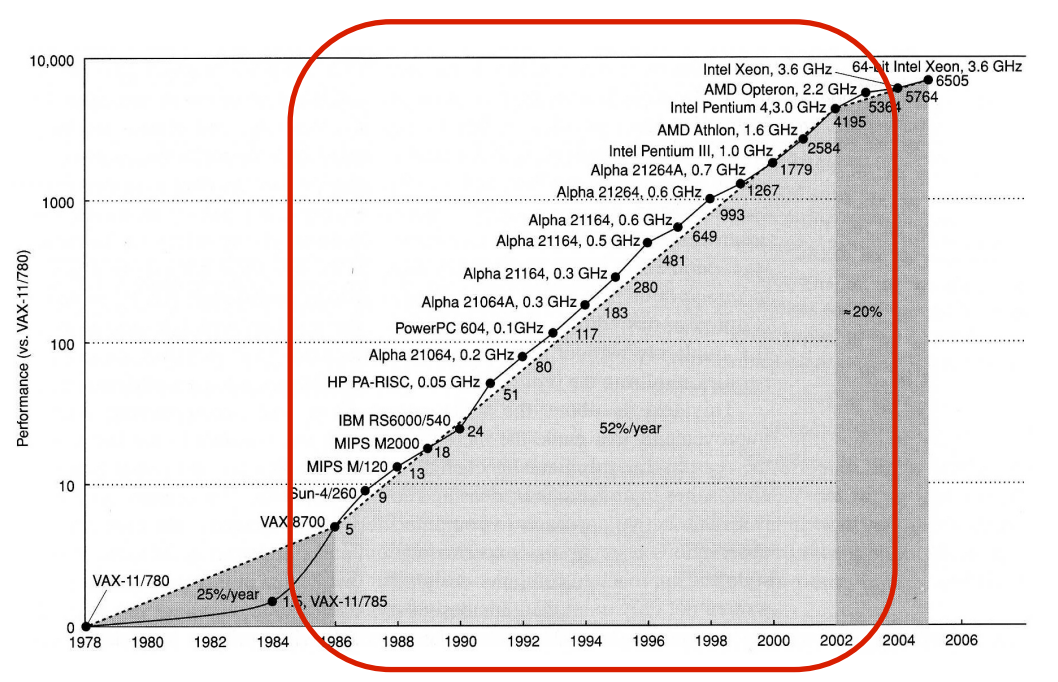

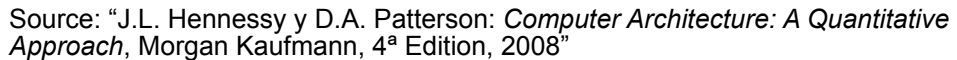

 $\square$  Performance is a Hw issue

Sw issues: Recompile your program and run faster

# 2nd Software Crisis (80s-90s)

- $\square$  Problems:
	- Impossible to build and maintain big, complex and robust Apps developed by hundreds of programmers
	- Again, computers can execute programs much more complex

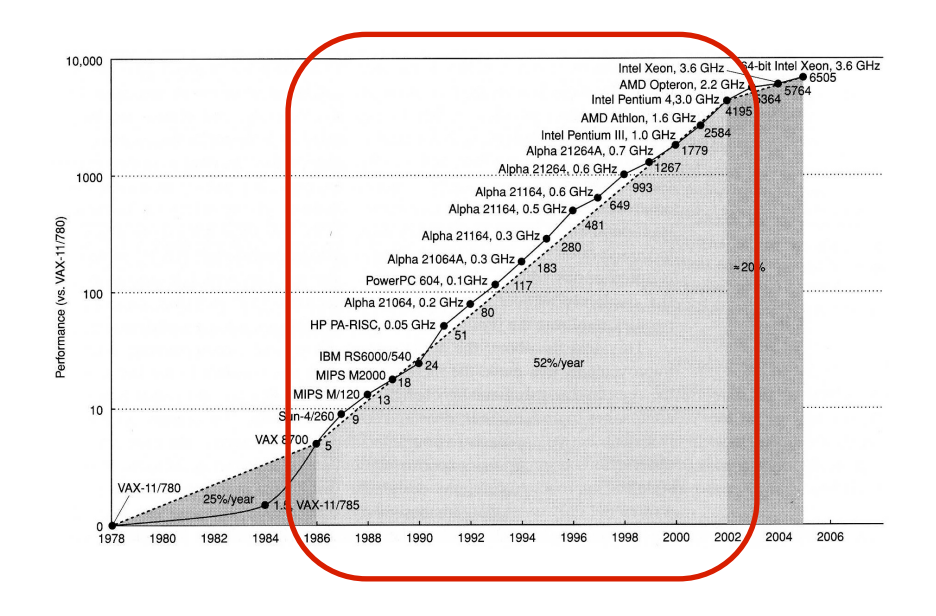

#### □ Solution:

- Higher level of abstraction: Object-oriented programming
- New languages & tools:  $C++$ ,  $C#$ , Java
- Portability... but don't care about performance!

# "Poor" Performance Gain (>2002)

#### $\Box$  Key challenges for the manufacturers:

- Heat dissipation problems
- Not enough instruction level parallelism (ILP) in applications
- Increasing gap between CPU speed and memory speed

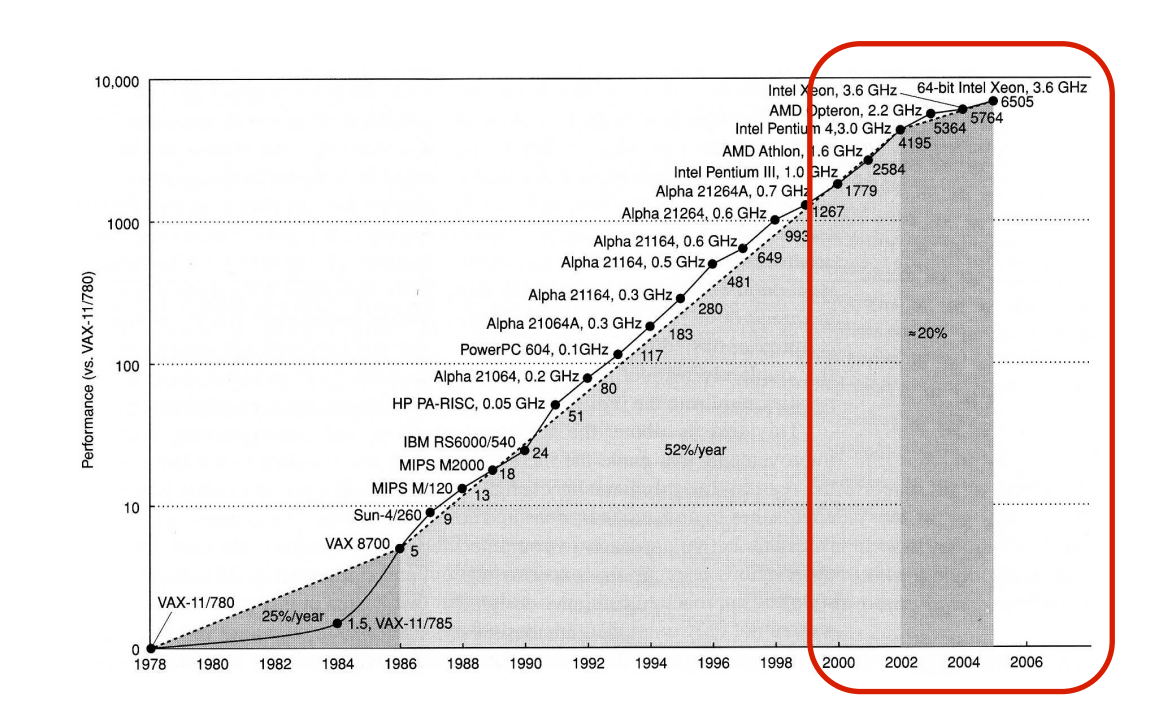

# "Poor" Performance Gain (>2002)

- $\Box$  Manufacturers (Intel, AMD, IBM, ARM) change their strategy
	- Transistors are not used to design more complex processors
	- **n** New "multi-core processors" are lunched to the market.
- $\Box$  New Moore Law: The number of cores in a processor will double every 18 months.

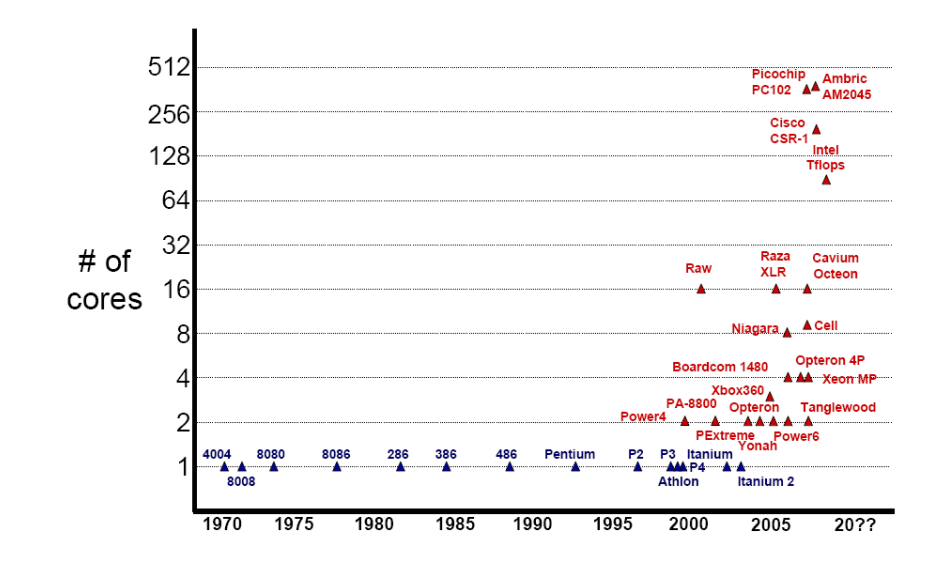

#### Hw Marketplace Forecast

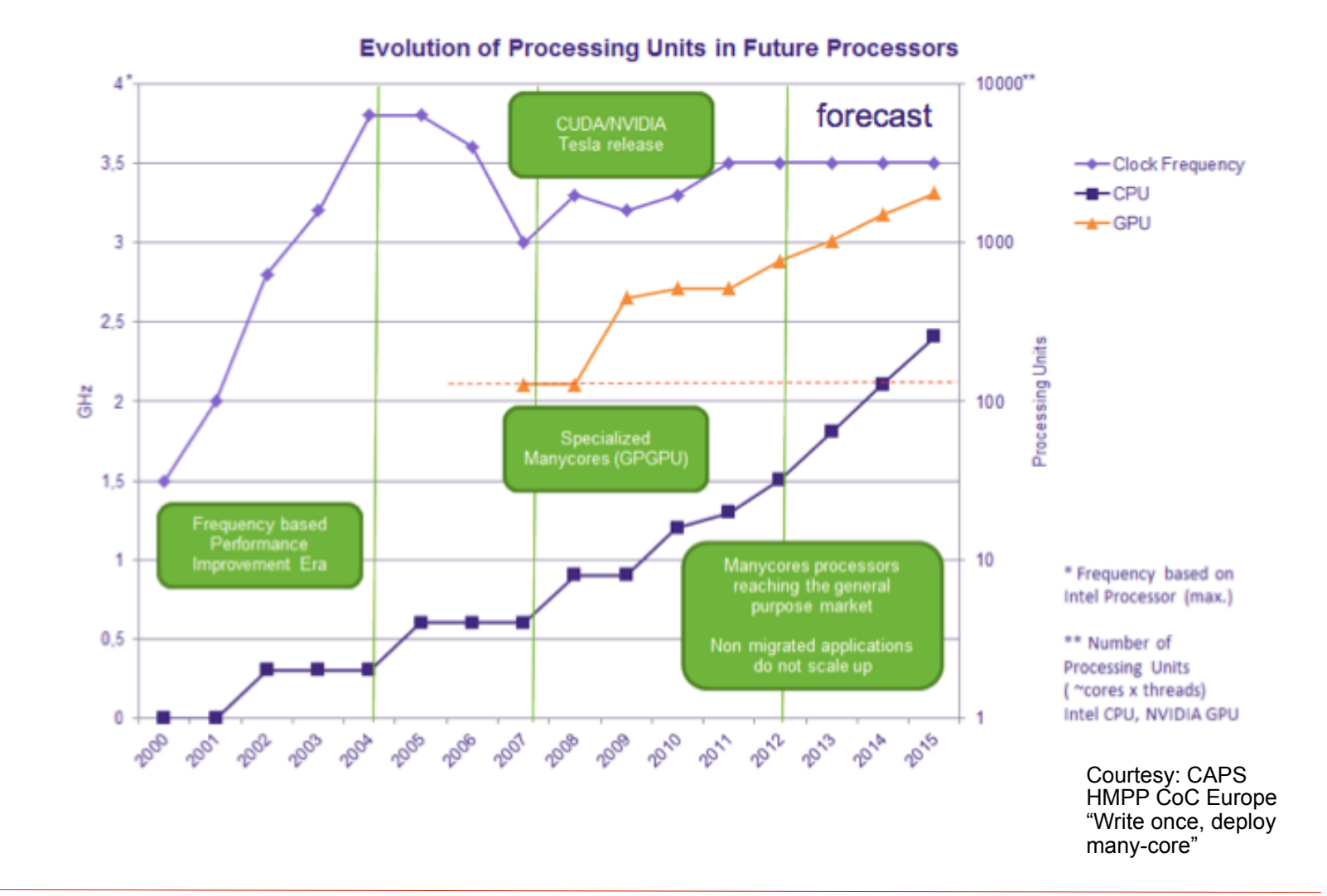

#### TOP500 40th November 2012

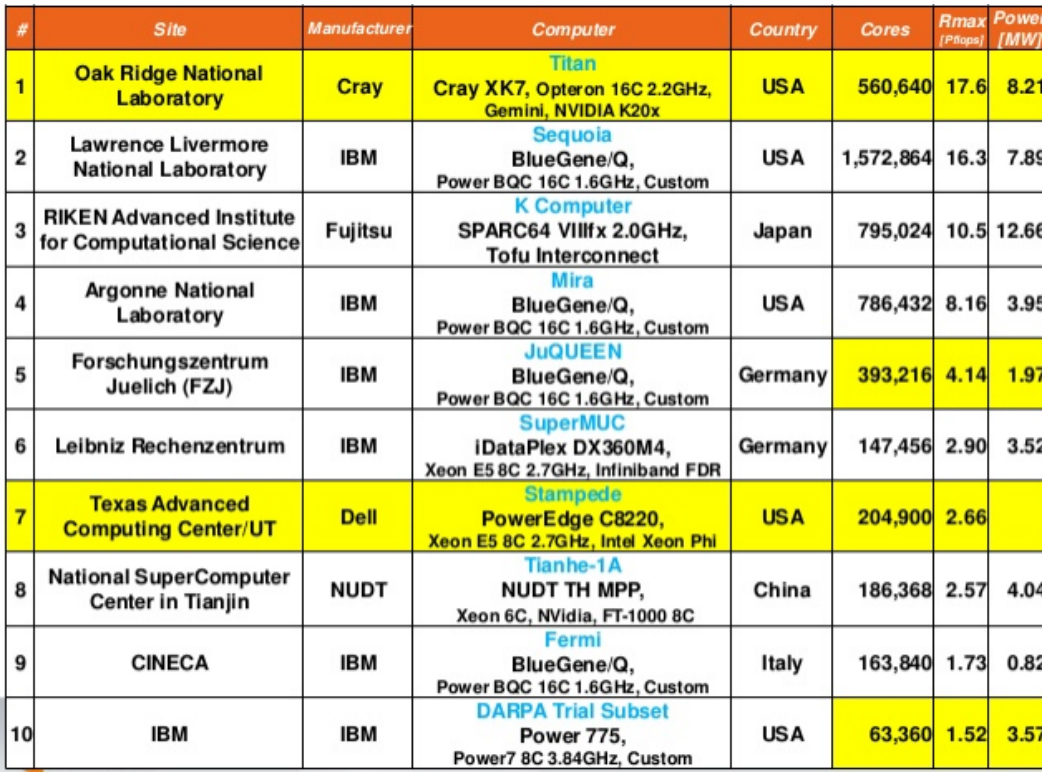

## TOP500 40th November 2012

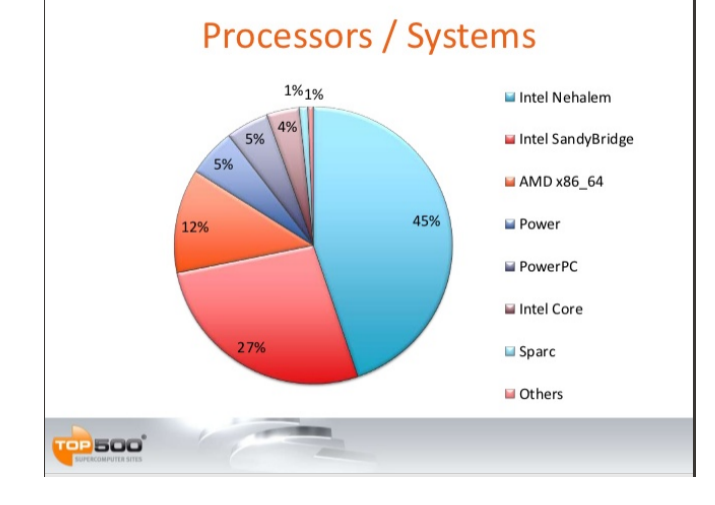

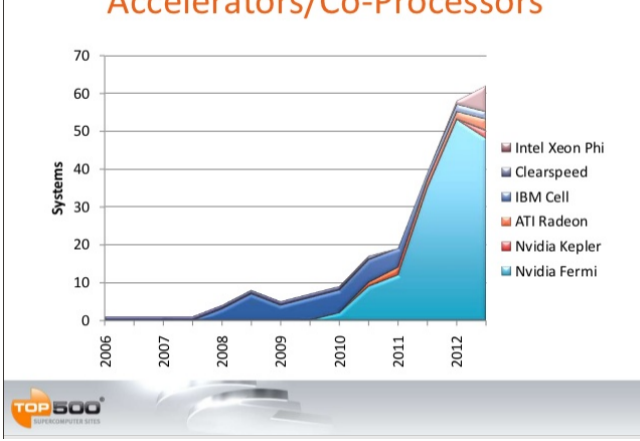

#### Performance of Accelerators/CP

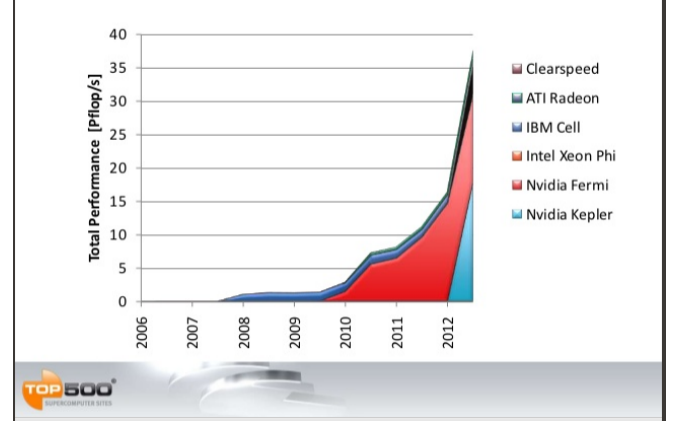

#### Accelerators/Co-Processors

#### TOP500 40th November 2012

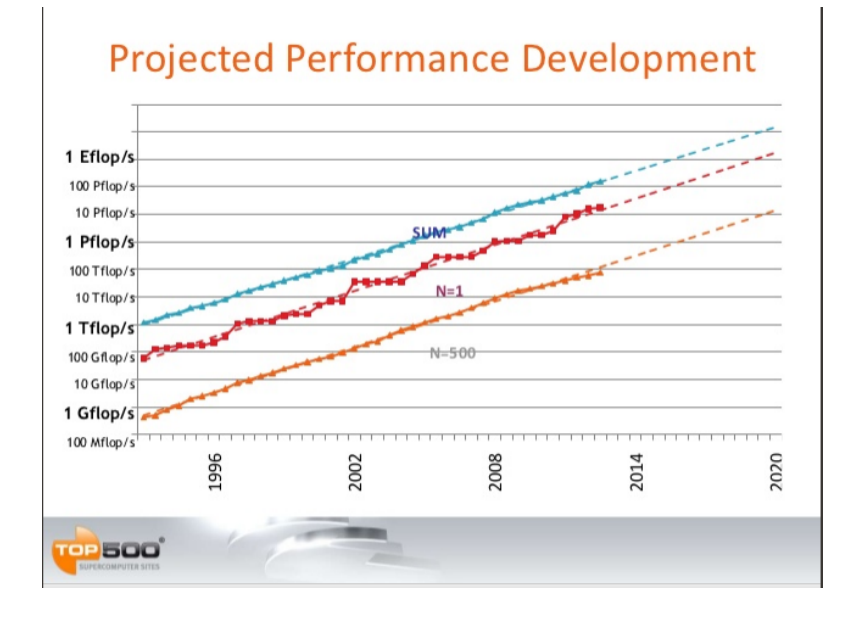

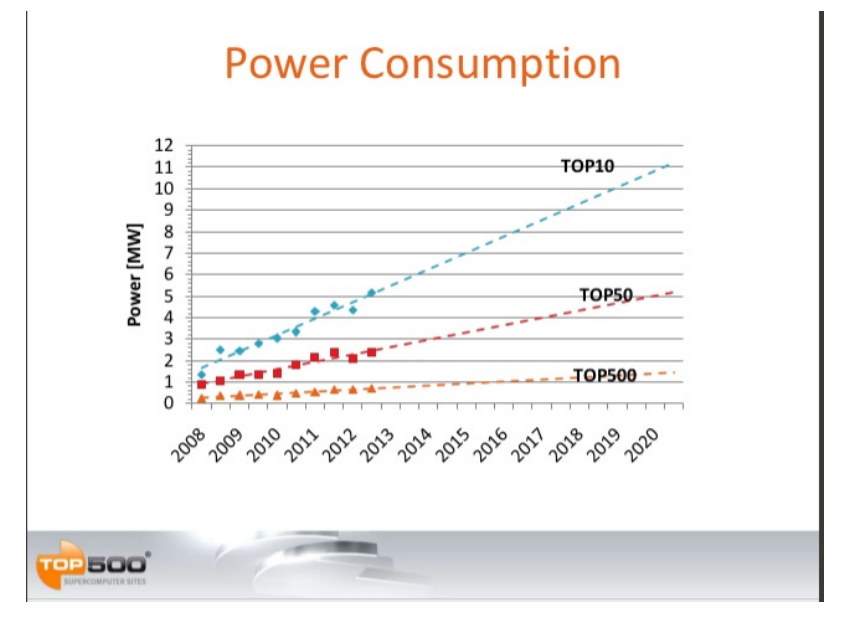

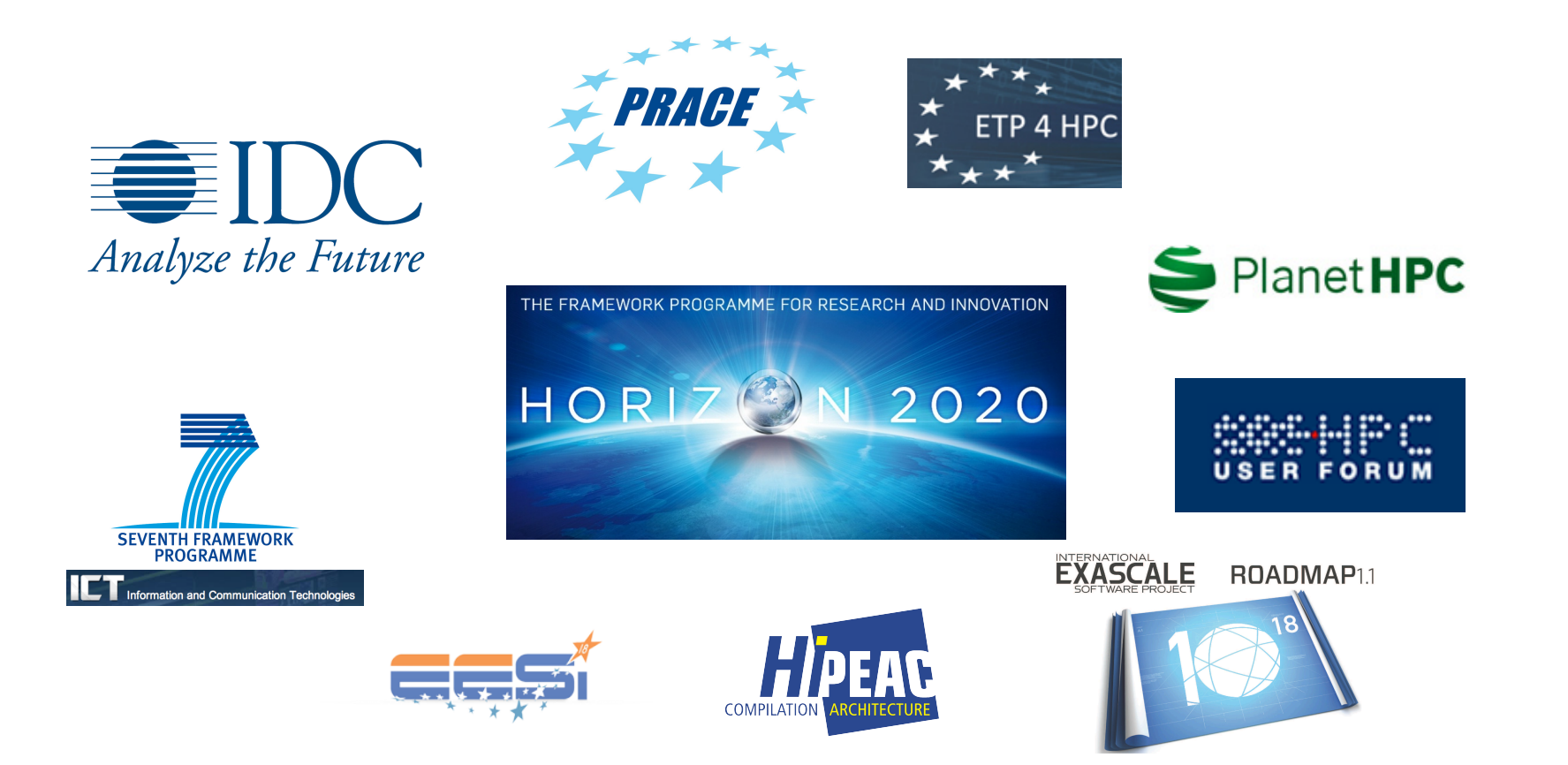

#### Urgent need for **new software**  to increase **productivity**

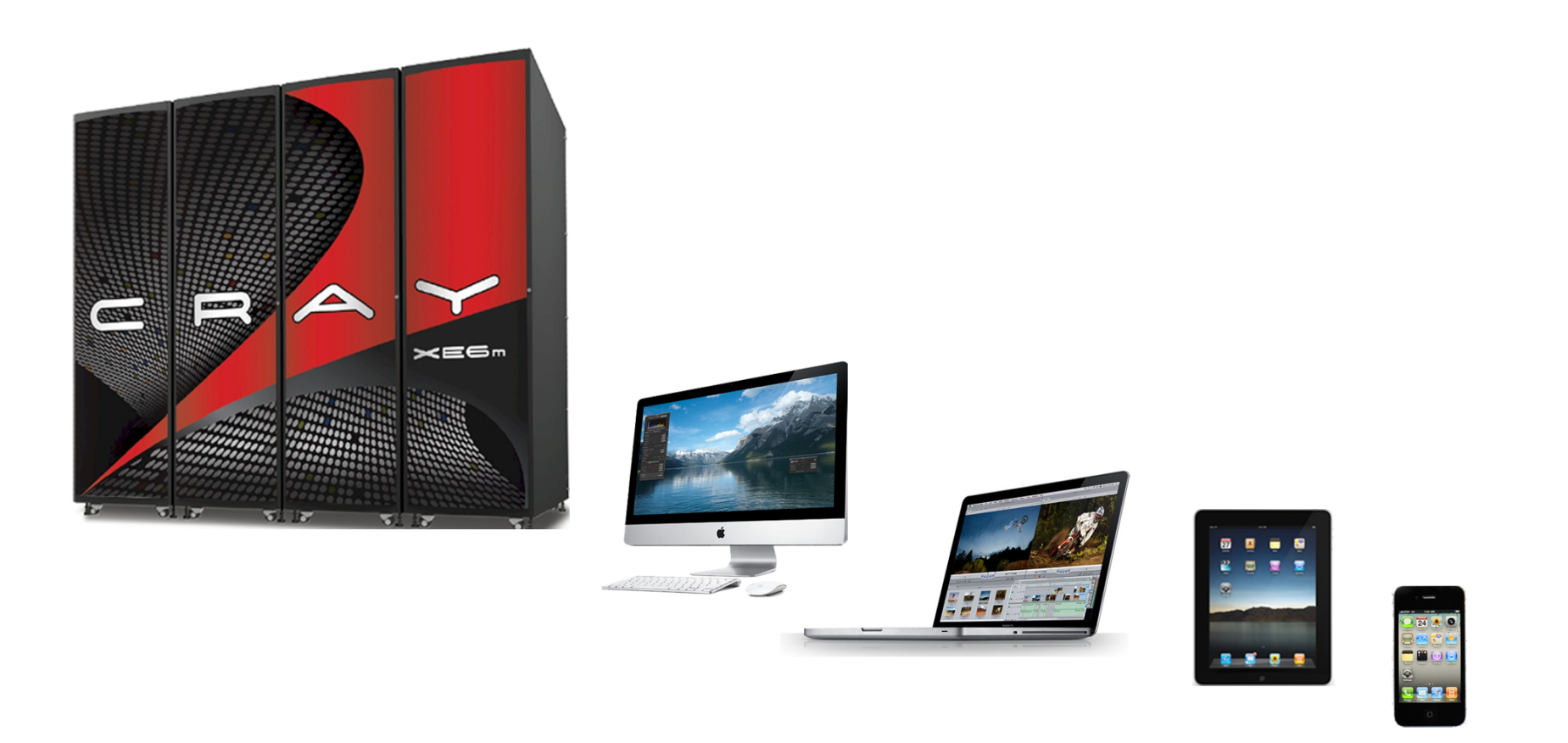

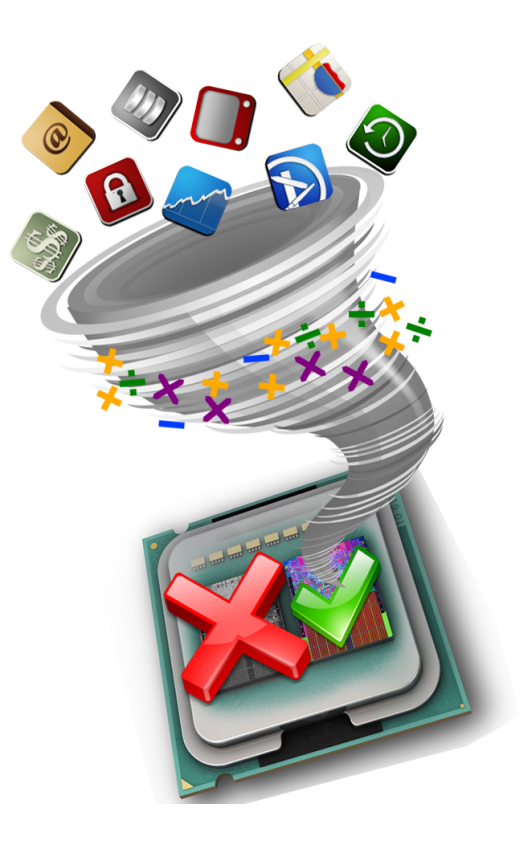

#### Applications **underutilize**  all the computational power

- The abstraction level of current languages&tools provides great freedom to programmers…, but they are not aware of hardware features
	- 30-year-old programs run today with much better performance!
- $\Box$  No "for-free" performance gain any more
	- The performance of mono-core Apps will not improve as in the past!
	- The hardware features are now exposed to the programmer!
- $\square$  New Apps still...
	- ... demand more-and-more performance
	- ... demand portability & maintainability

#### **Parallel-Programming & HPC** techniques are a **must** to exploit modern systems

#### **Do I really need parallelism?**

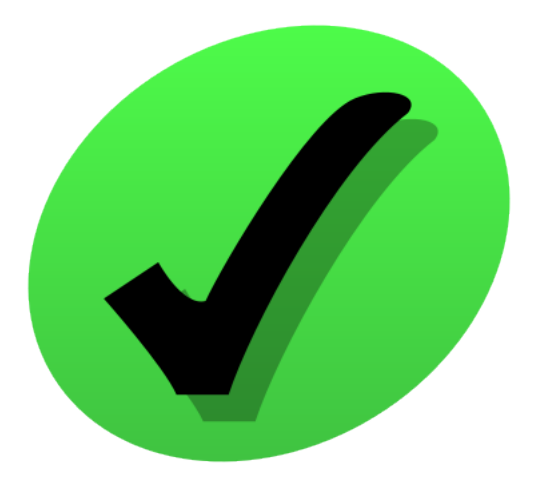

### **The HPC software marketplace can be organized from the productivity viewpoint?**

#### Software Marketplace

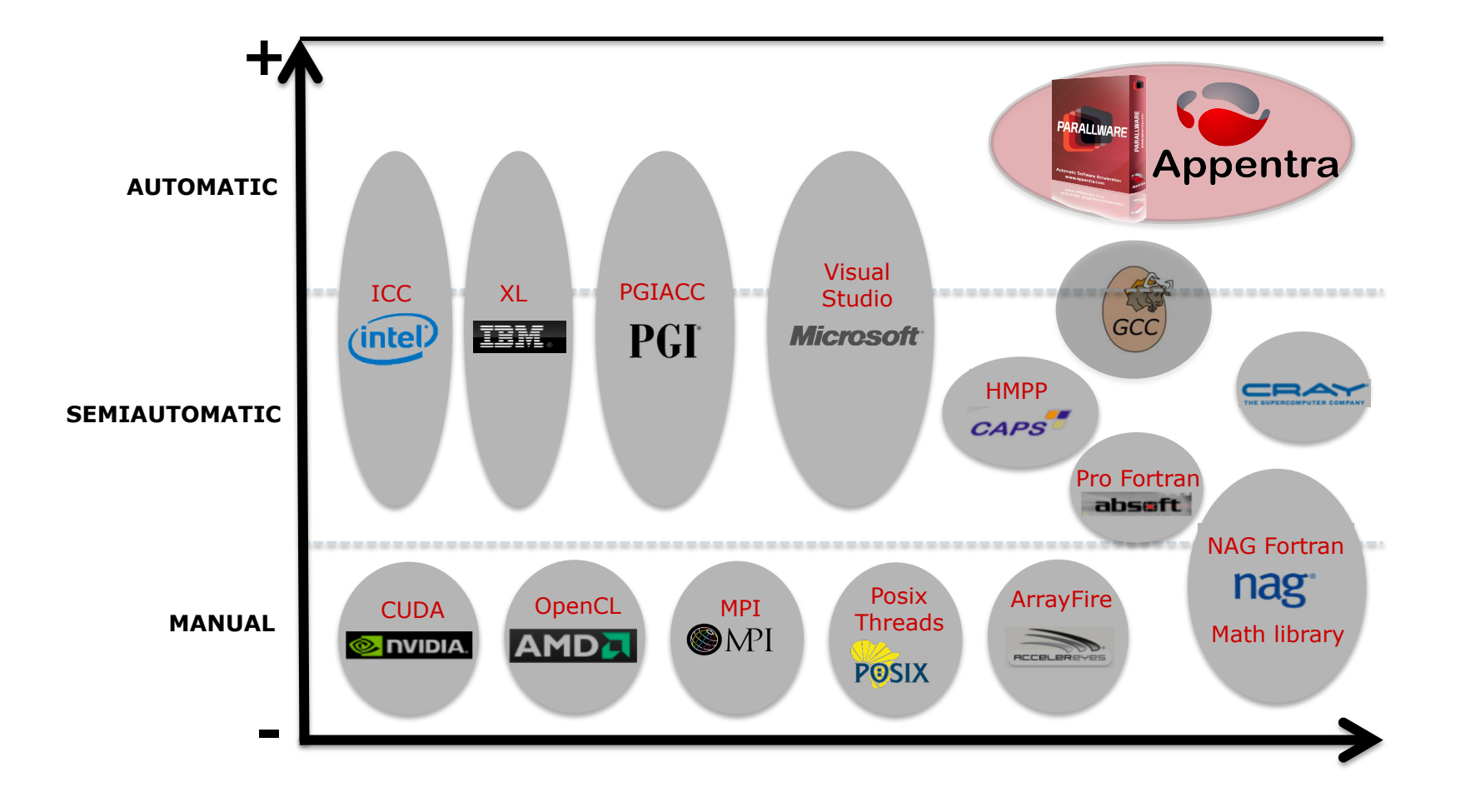

#### Technological Comparison

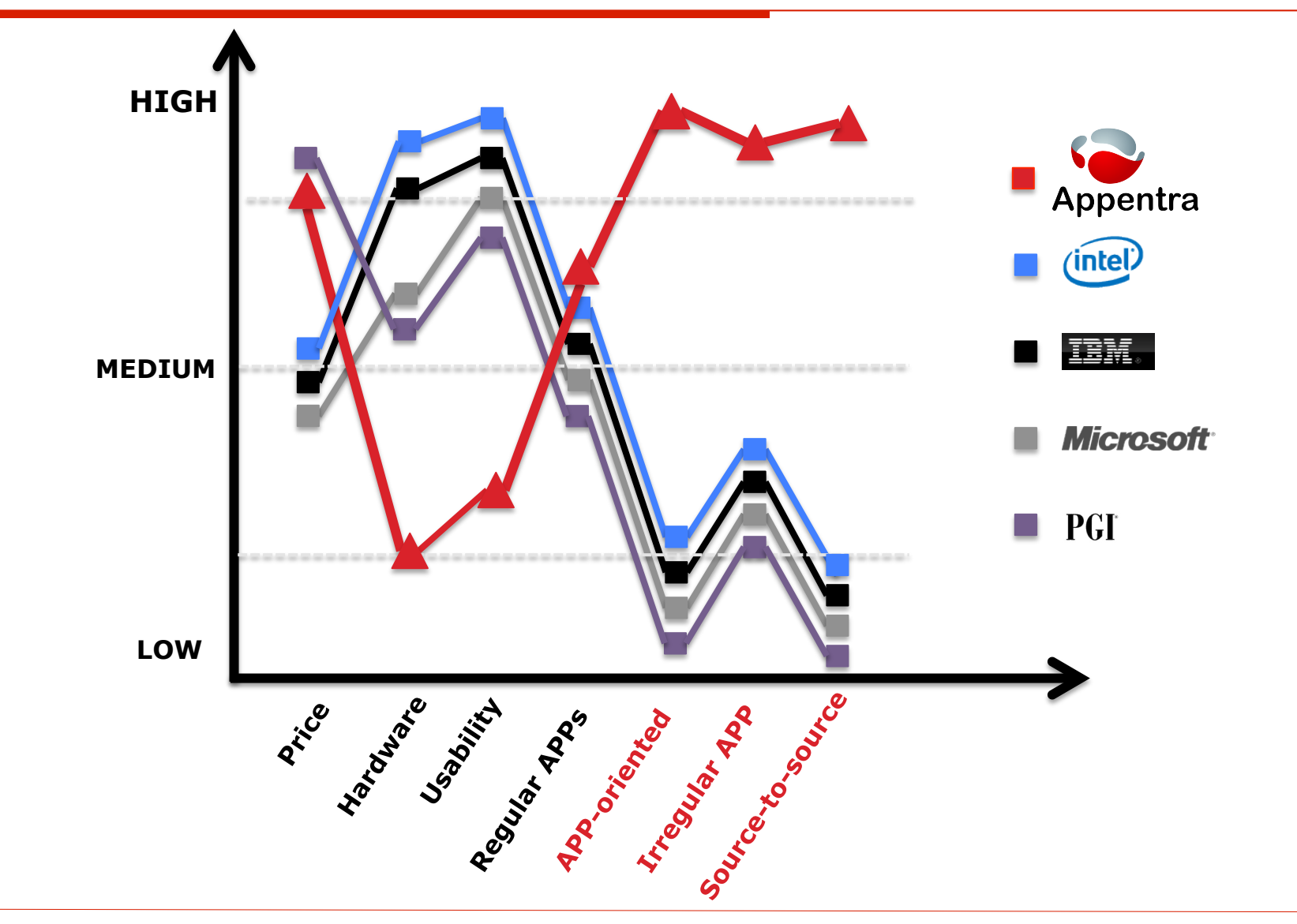

#### Software Technologies

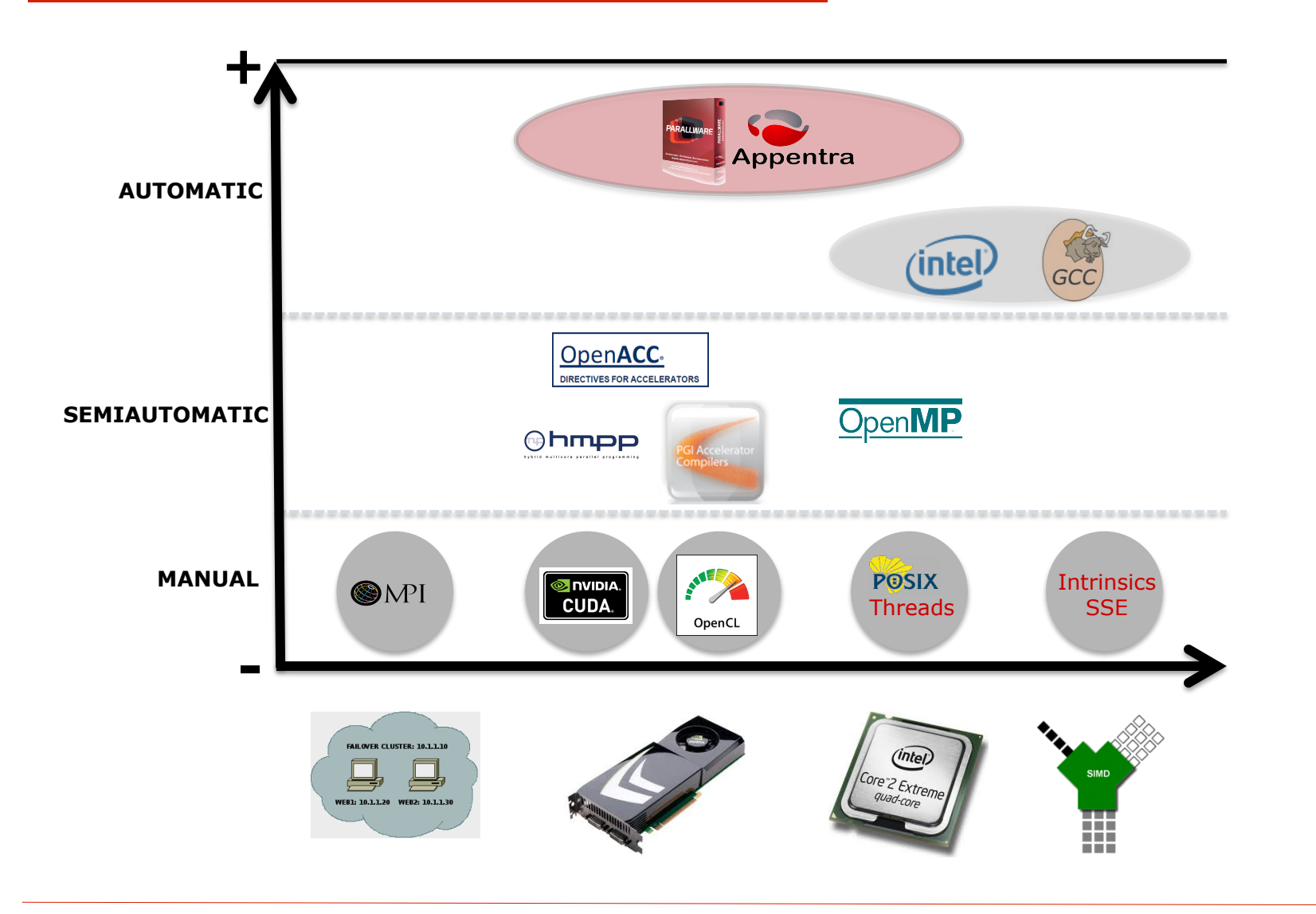

### **The HPC software marketplace can be organized from the productivity viewpoint?**

#### **What do I need to learn to write HPC Apps?**

# Science & Engineering

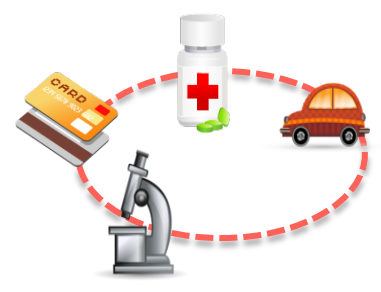

**Domain**

- Knowledge
- Expertise
- Methods
- **Techniques**
- Tools

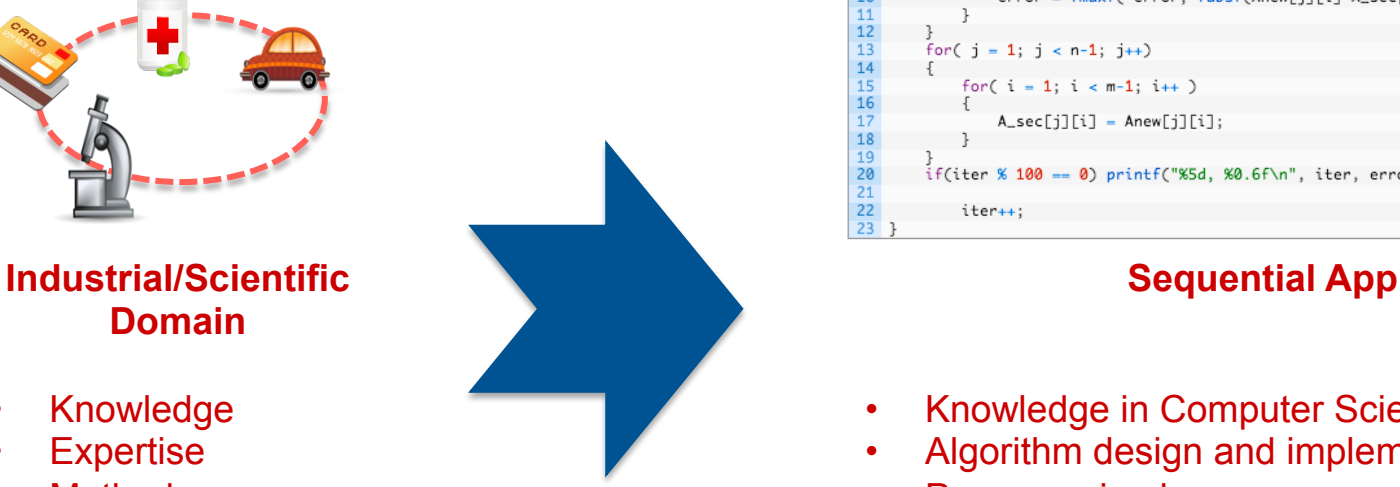

- 
- **Validation**

Engineer **Scientist** 

Researcher

#### $error = 0.f$ for( $j = 1$ ;  $j < n-1$ ;  $j+1$ ) for( $i = 1$ ;  $i < m-1$ ;  $i+1$  $= 0.25f$  \* ( A\_sec[j][i+1] + A\_sec[j][i AREWISITY = 0.231 ° (ALSECIJITY) + A\_SecIJ+1J[i]);<br>error = fmaxf( error, fabsf(Anew[j][i]-A\_sec[j1+1][i])); for( $j = 1$ ;  $j < n-1$ ;  $j+1$ ) for(  $i = 1$ ;  $i < m-1$ ;  $i++)$  $A_sec[j][i] = Anew[j][i];$ if(iter % 100 == 0) printf("%5d, %0.6f\n", iter, error)

- Knowledge in Computer Science
- Algorithm design and implementation
- Programming languages

while (  $error > tol$  && iter < iter\_max )

 $12$ 

 $14$ 

18  $19$ 

20  $\overline{21}$ 22

iter++:

Coding&Testing • Compilers, libraries & other tools

### Science & Engineering… & HPC

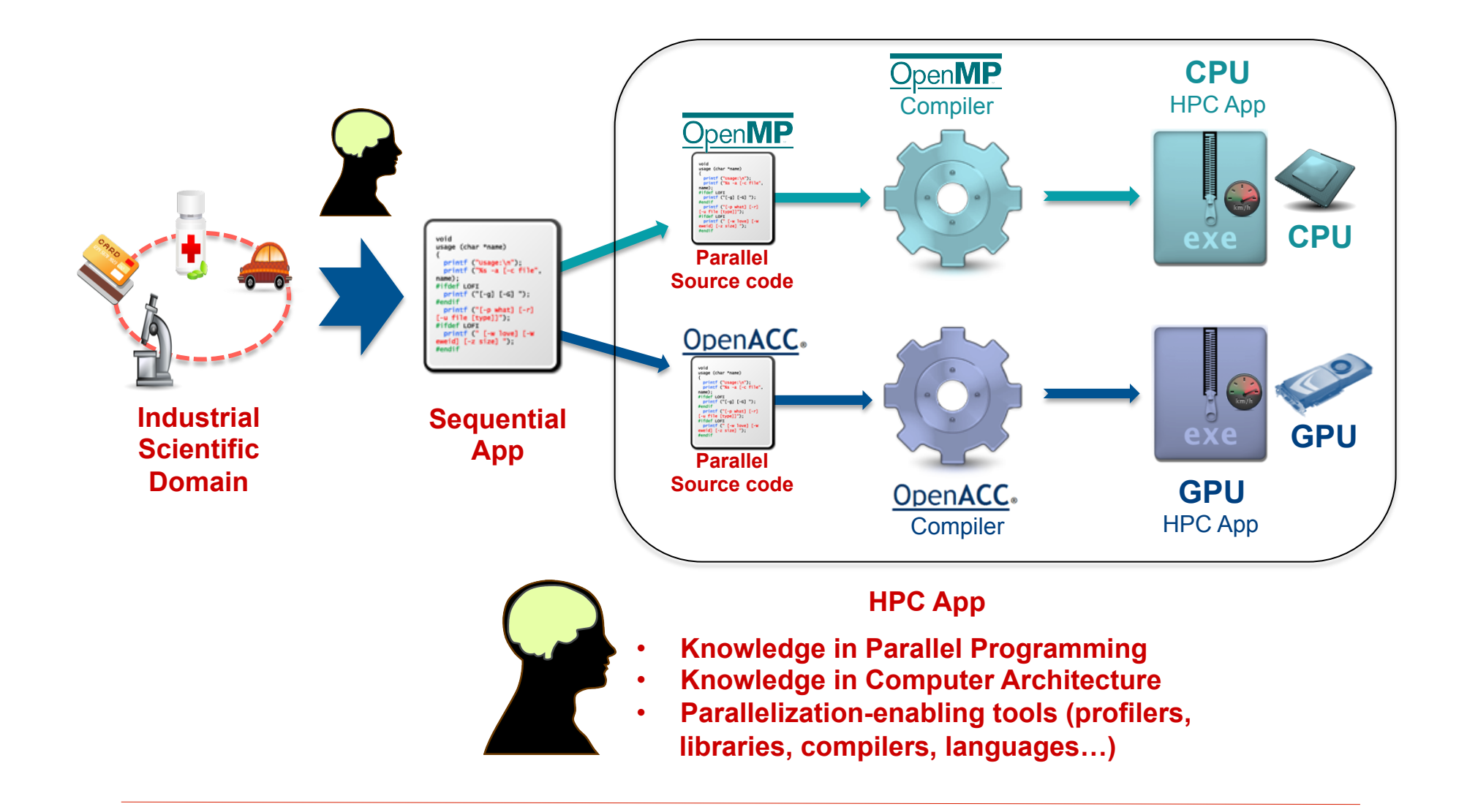

#### Learn to be a Superman

 $\Box$  You need deep knowledge of your business...

 $\Box$  But also deep knowledge of Hw & HPC.

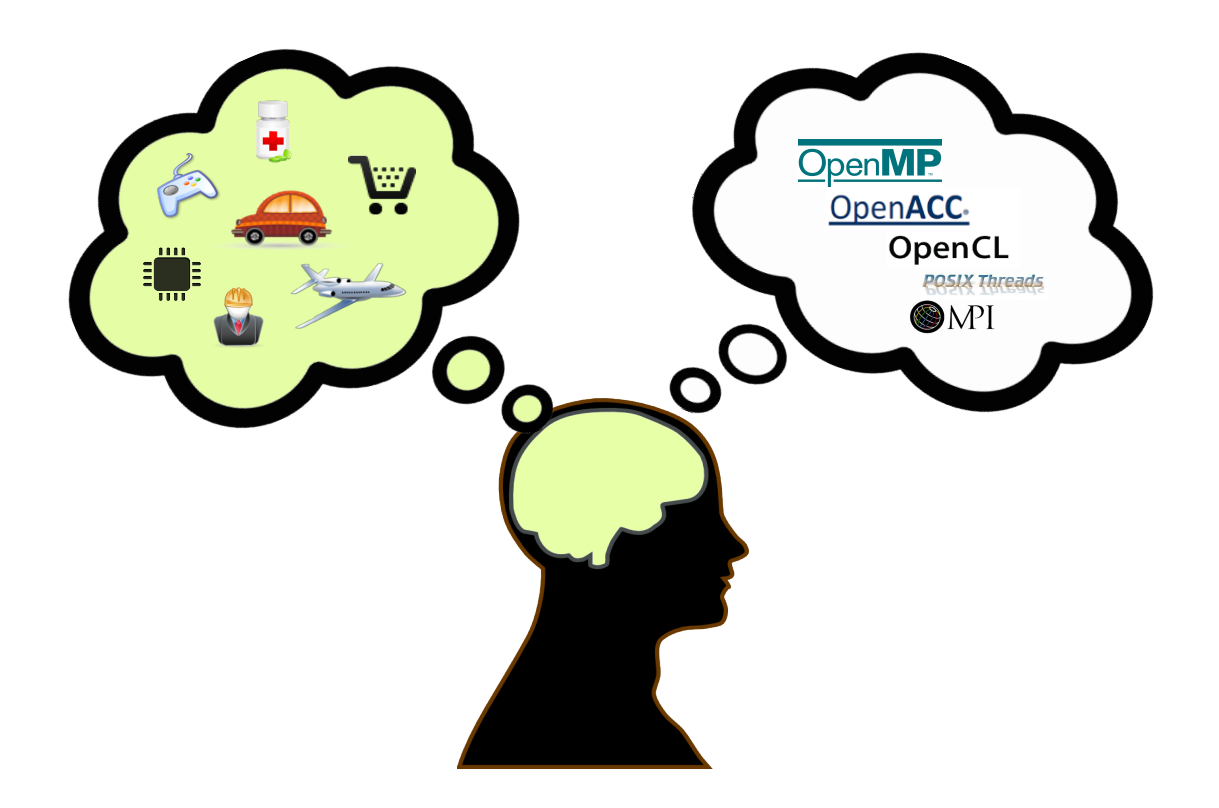

#### **What do I need to learn to write HPC Apps?**

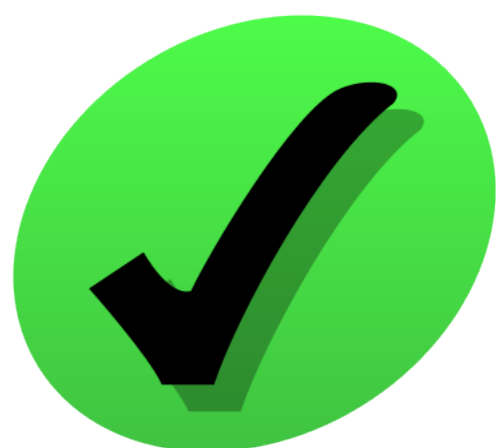

#### **How can I be more productive?**

## Do not try to be a Superman

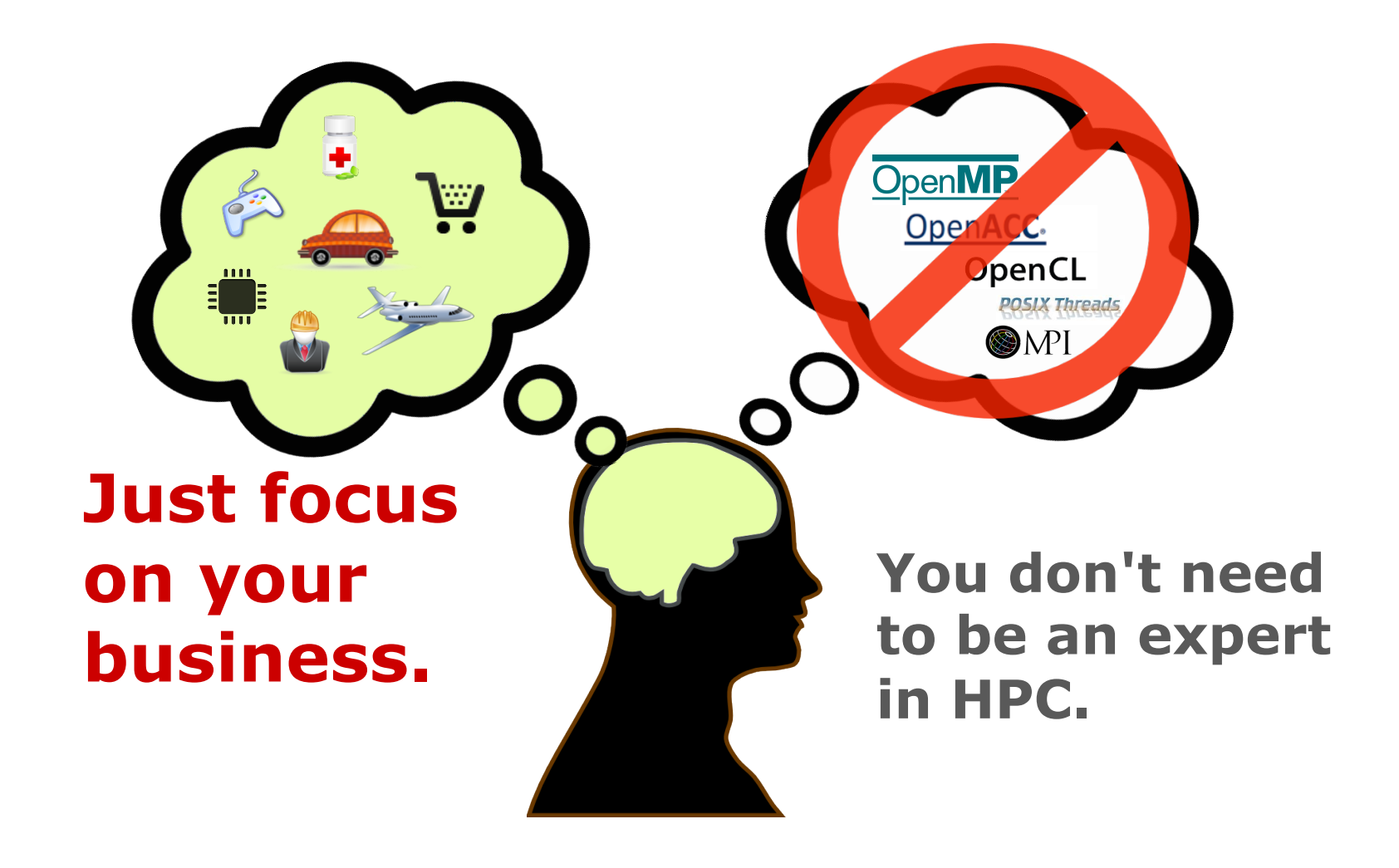

## Interdisciplinary Teams

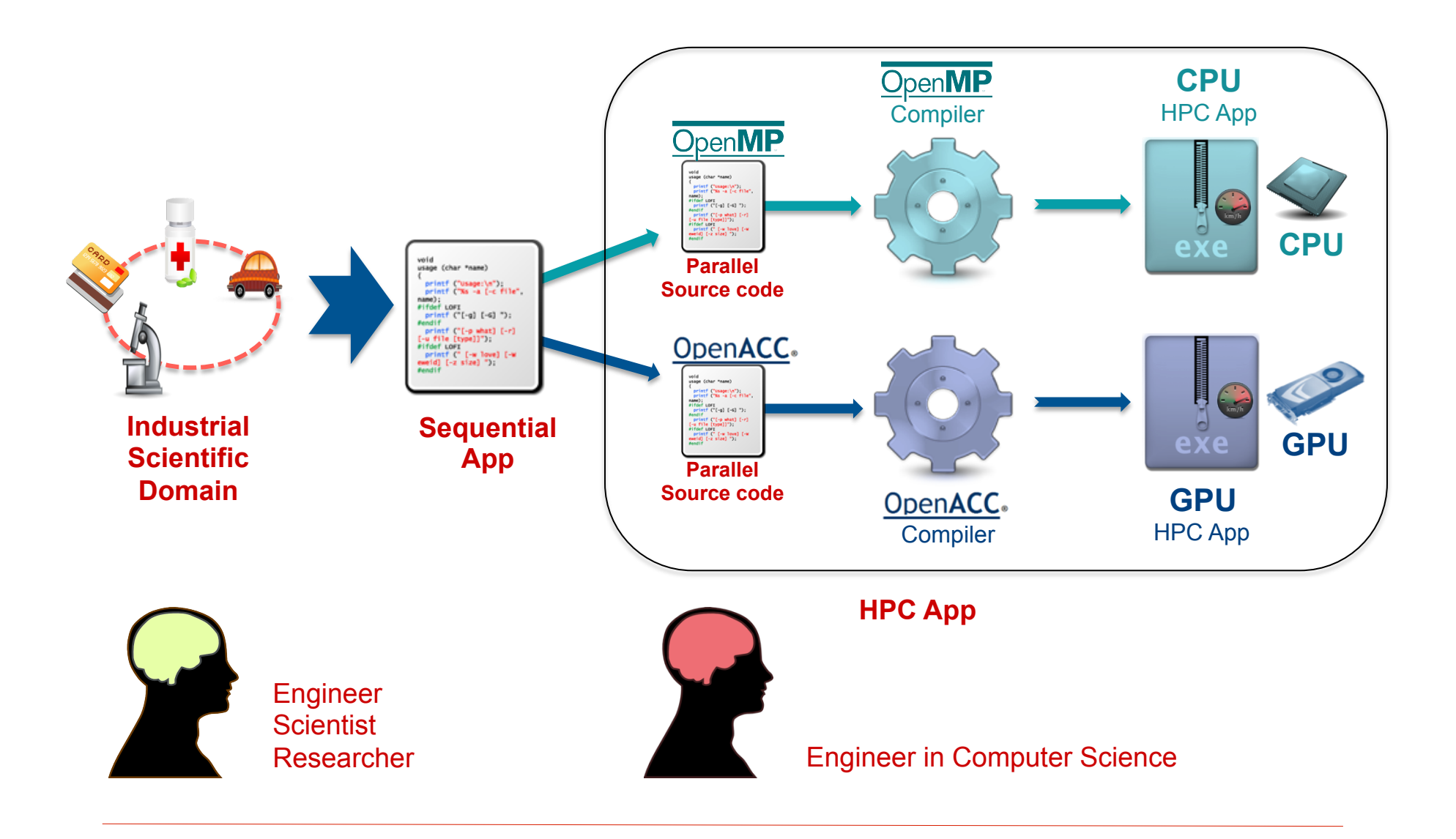

### Fully Automatic Tools

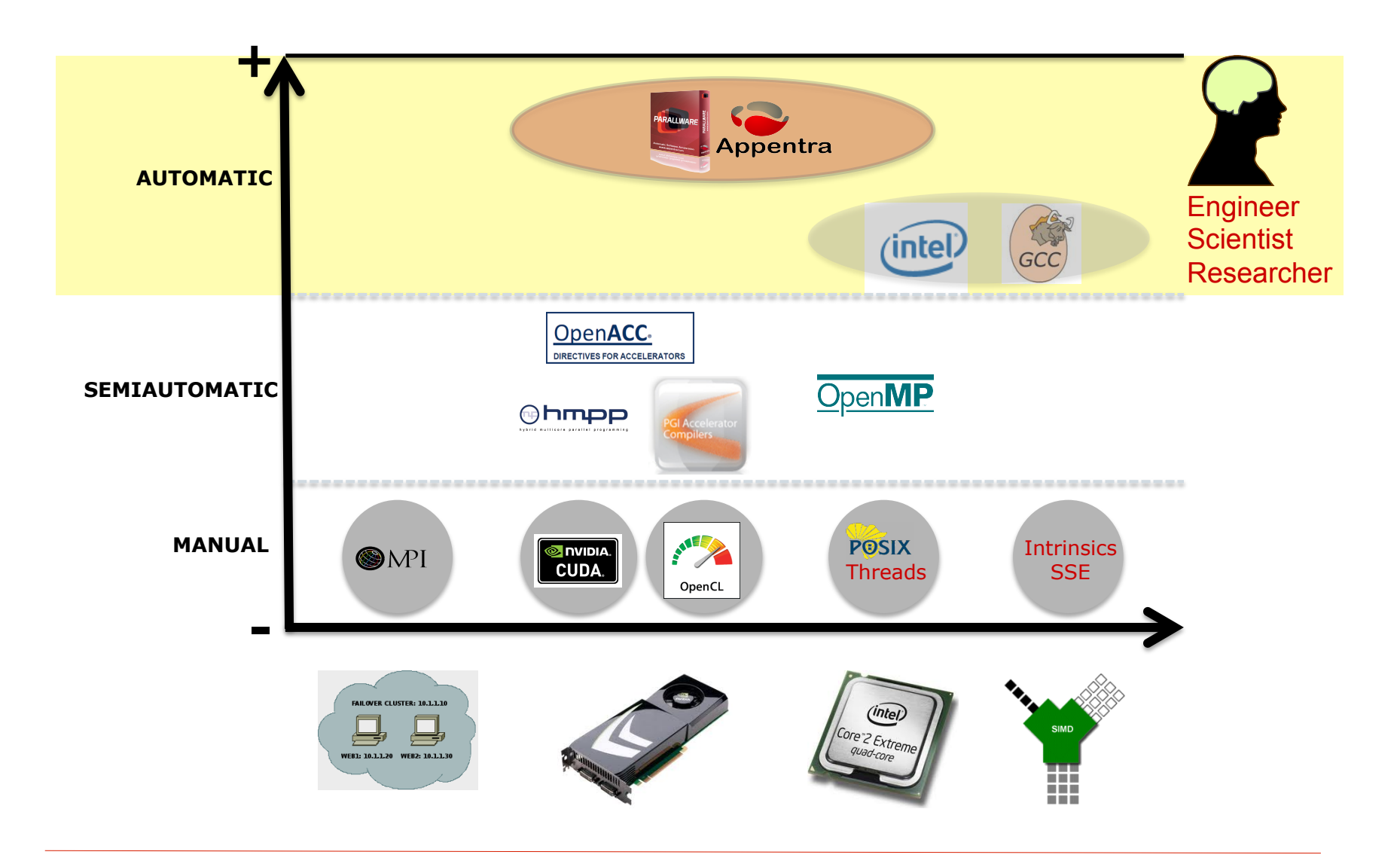

#### ParallWare by Appentra

- $\Box$  Automatic parallelization of sequential Apps
- $\square$  Smart source-to-source auto-parallelizer
	- R+D+i on advanced parallelizing compilation techniques

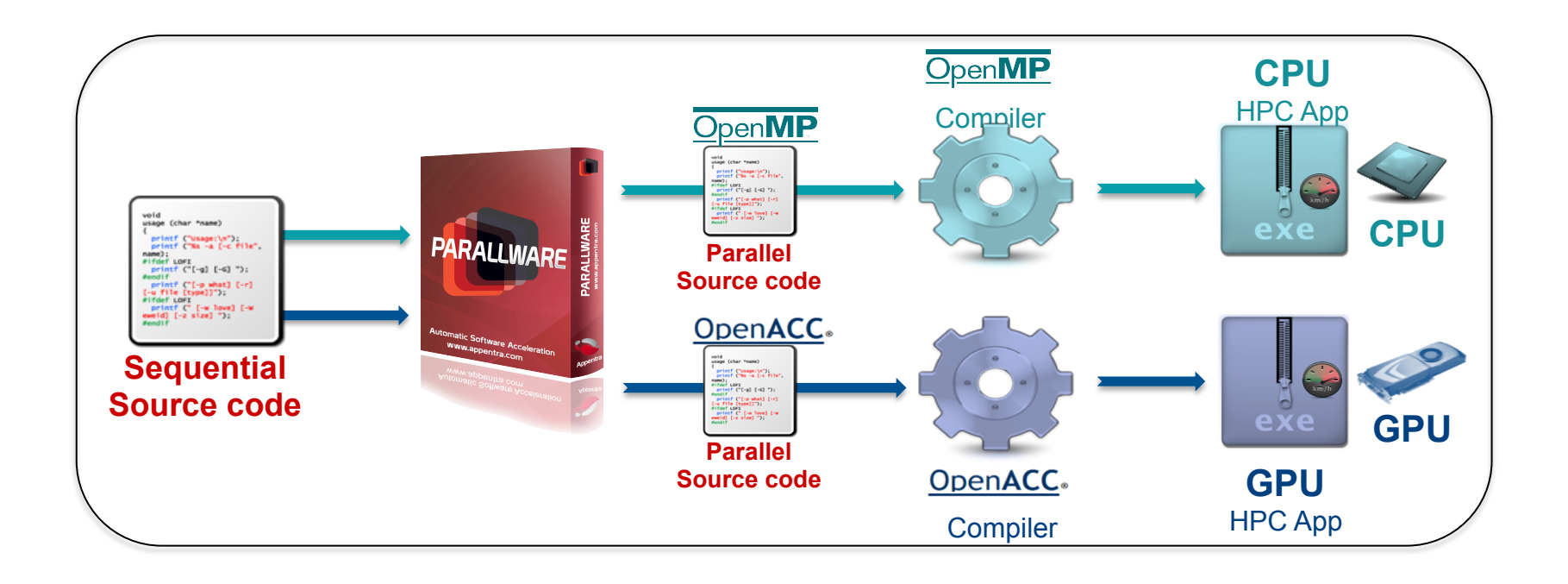

#### Software "Design Patterns"

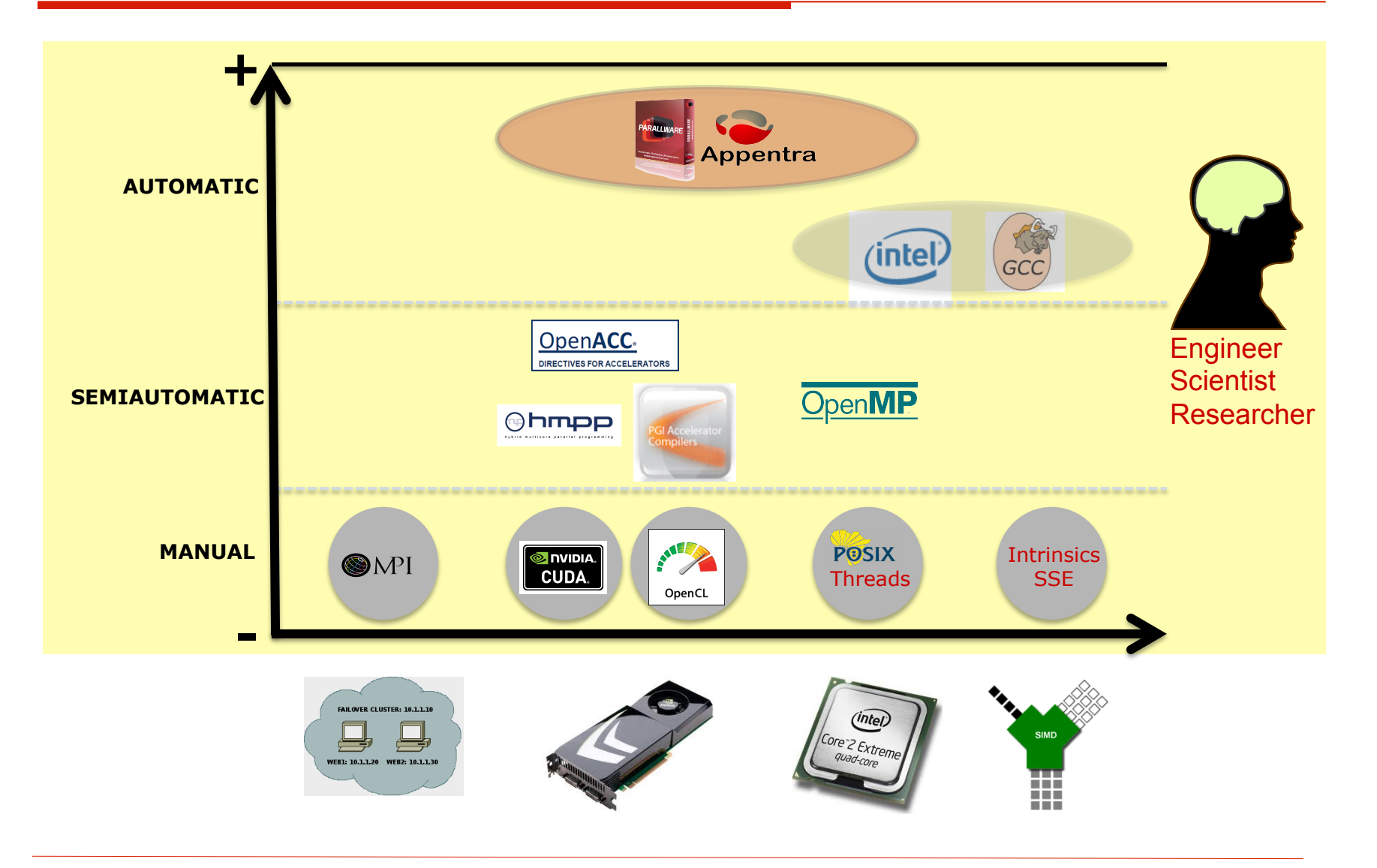

#### **How can I be more productive?**

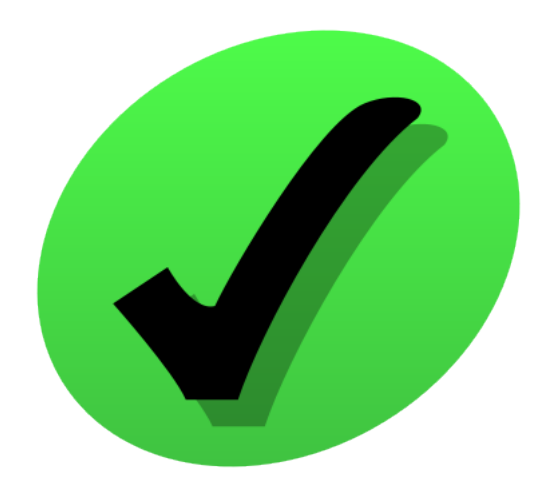

#### **Are there "Design Patterns" to help writing HPC Apps?**
## Object-Oriented Design Patterns

#### 2nd Software Crisis (80s-90s)

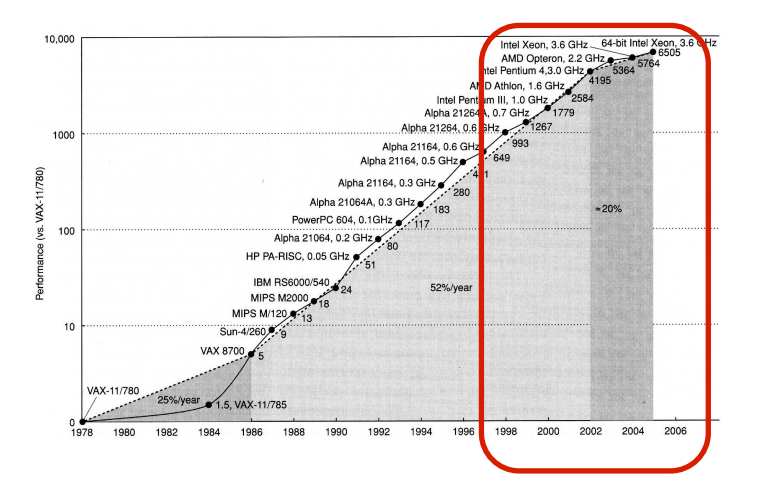

- n Build&Maintain big&complex&robust Apps
- Object-oriented programming
- New languages & tools:  $C++$ ,  $C#$ , Java
- App-oriented approach: Design patterns
- Portability at the cost of performance

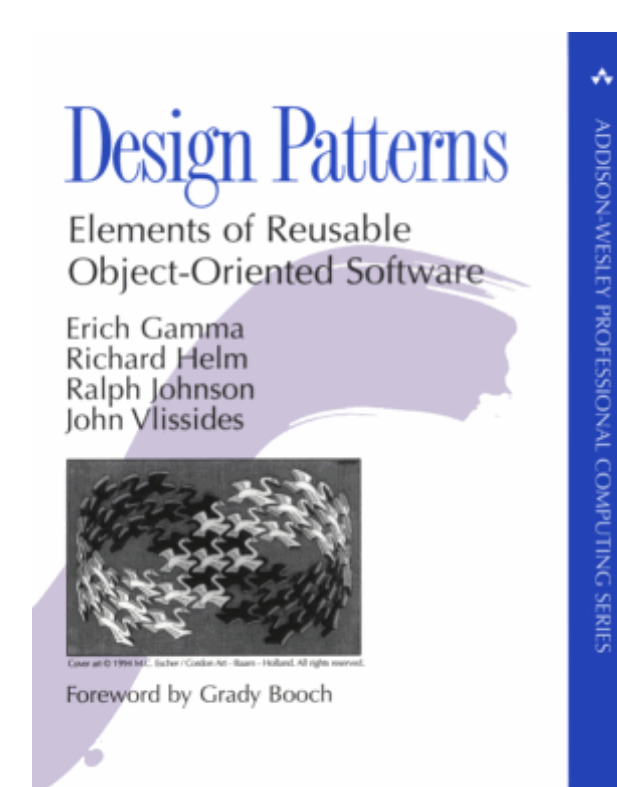

## Design Patterns for HPC

- $\Box$  In the literature there are many different types of design patterns for HPC Apps.
- $\Box$  Design patterns for parallelism discovery:
	- Task decomposition pattern
	- Data decomposition pattern
- $\Box$  Design patterns for the algorithm structure:
	- Task parallelism pattern
	- Divide and conquer pattern
	- Pipeline pattern
	- **n** Event-based coordination pattern
- $\Box$  Design patterns for the program structure:
	- SPMD pattern
	- n Master/Slave pattern
	- Shared queue pattern

o …/…

## The App-Oriented Perspective

- $\Box$  Modern business areas increasingly rely on numerical simulation
	- E.g., automotive, aerospace, civil engineering, chemistry
- $\Box$  Scientists&Engineers write compute-intensive Apps that compute an approximation of the solution
- $\Box$  Well-known domain-specific patterns are used to avoid reinventing the wheel.
	- Fast&Optimized libraries
- $\square$  Examples:
	- Matrix-Vector product
	- n Vector-Vector add
	- Vector-Vector inner product
	- FFT
	- Sort
	- Compute PI
	- n …/…

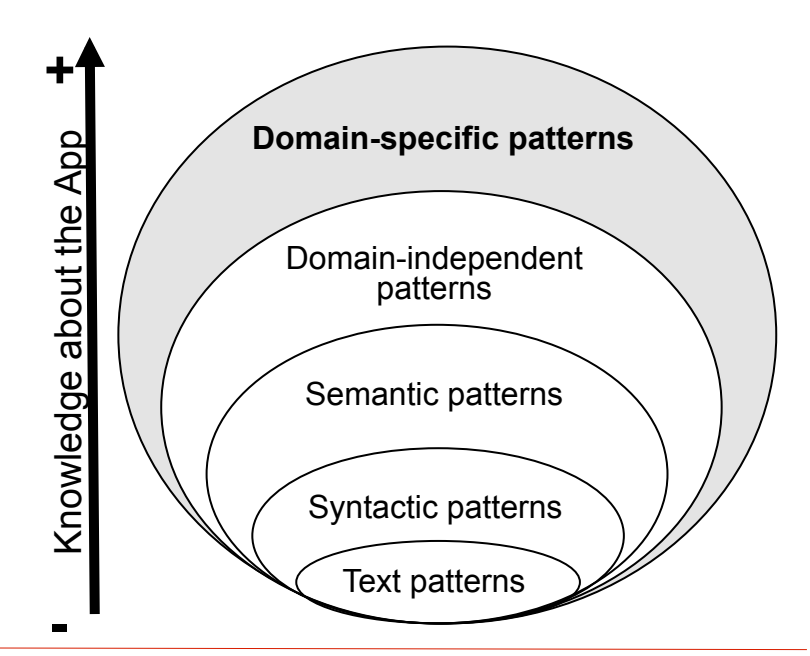

## The App-Oriented Perspective

- $\Box$  Sequential Apps are written in programming languages
- $\square$  Programming languages provide a limited set of building blocks
	- Programs, functions, procedures
	- Loops (e.g., for, while)
	- Conditional instructions (e.g., if-then-else, switch)
	- Processing instructions  $(e.g., +, *, -)$

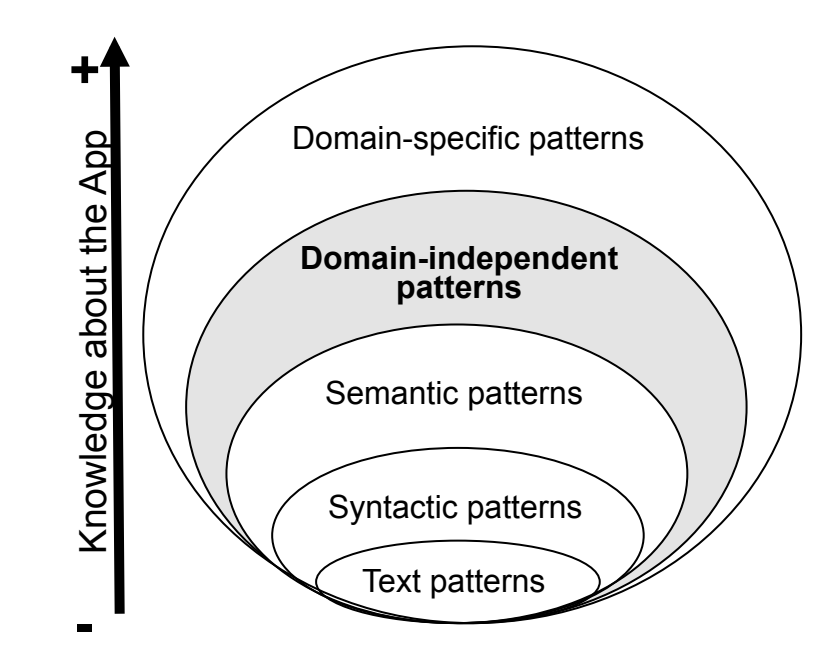

#### How **domain-independent** patterns look like?

#### The App-Oriented Perspective

 $sum = 0.0$ for( $i=0$ ;  $i;  $i++$ ) {$  $sum = sum + (4.0 / (1 + ((i - 0.5) / N)^{2}))$ }  $pi = sum / N$ 

Code: Compute an approximation of ∏ using the integration method.

 $sum = 0.0$ for( $i=0$ ;  $i;  $i++$ ) {$  $sum = sum + A[i]$ }

Code: Compute the sum of the entries of an array.

Both sequential Apps compute a **sum of values**

### **Are there "Design Patterns" to help writing HPC Apps?**

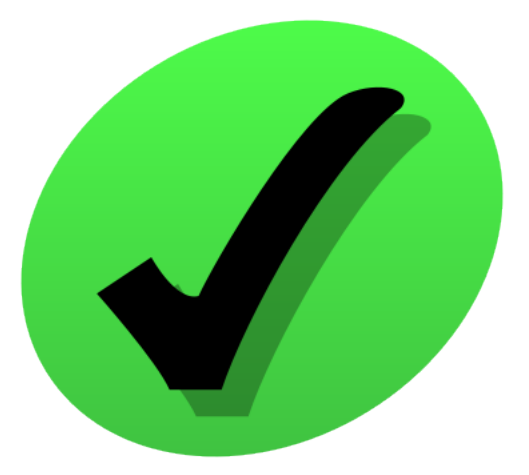

## **Can you give an example of a parallel design pattern?**

## Case study: Algorithm ∏

- o Aproximación del valor de ∏ mediante la integración de *4/(1+x2)* en el intervalo [0,1].
- o Dividir el intervalo en *N* subintervalos de longitud *1/N*.

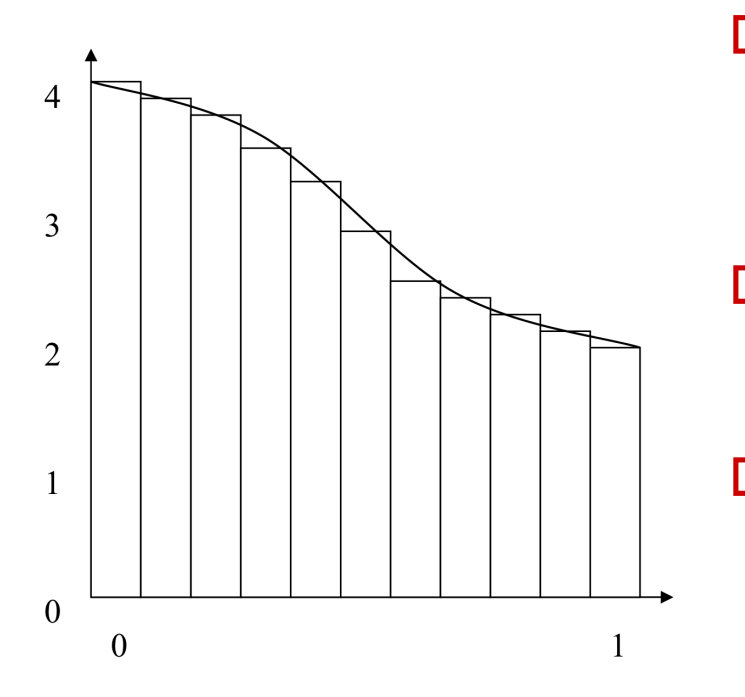

- $\Box$  Para cada subintervalo se calcula el área del rectángulo cuya altura es el valor de  $4/(1+x^2)$  en su punto medio
- $\Box$  La suma de las áreas de los N rectángulos aproxima el área bajo la curva
- o La aproximación de ∏ es más precisa cuando *N*→∞.

## Parallelization of Algorithm ∏

- o Reparto del trabajo de calcular el area de *N* rectángulos entre un *P* procesadores.
- □ Nº rectángulos por procesador: *Np*=*N*/*P*   $\mathcal{L}$ *donde* p∈ {0,…*P*-1} o Estimación de ∏ :

 $(S_0 + ... + S_{p-1})/N$ 

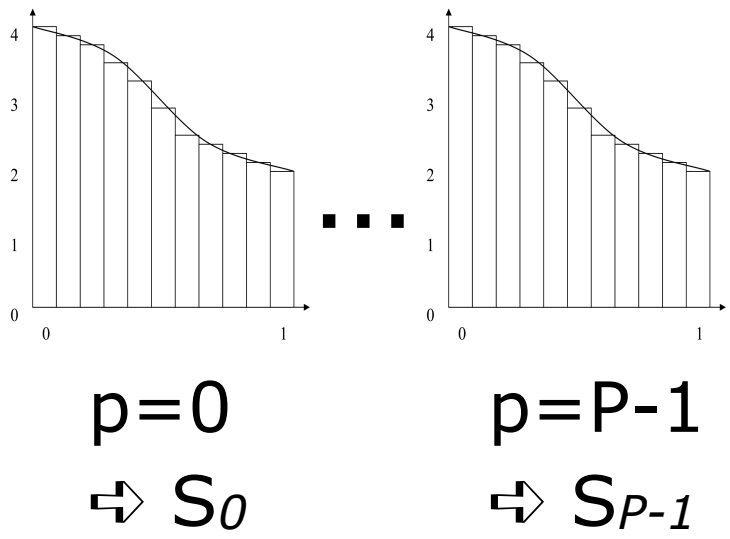

## Parallelization of Algorithm ∏

- $\Box$  Stage 1:
	- n Broadcast *N*, *P*
- $\Box$  Stage 2:
	- Distribute loop iterations
	- Compute partial sums S<sub>p</sub> at each processor
- $\Box$  Stage 3:
	- Gather all partial sums
	- Compute global sum

$$
S = S_0 + \ldots + S_{p-1}
$$

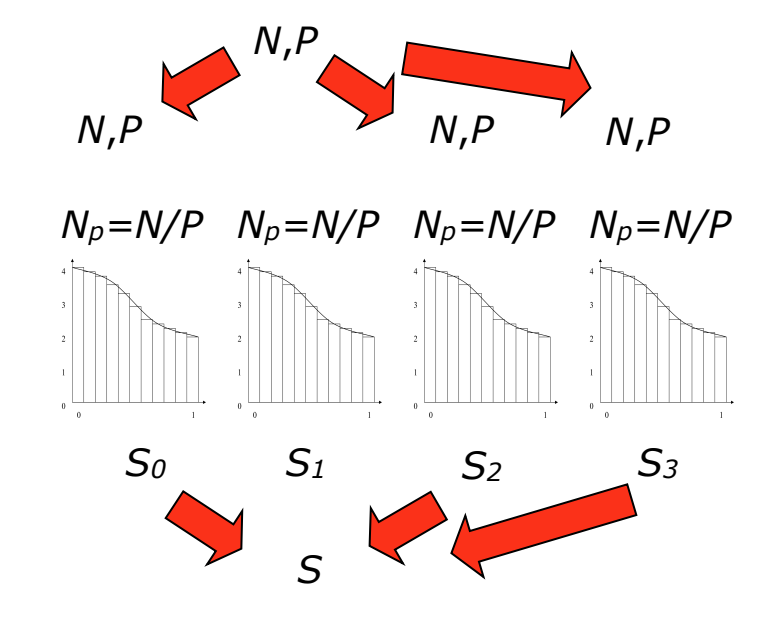

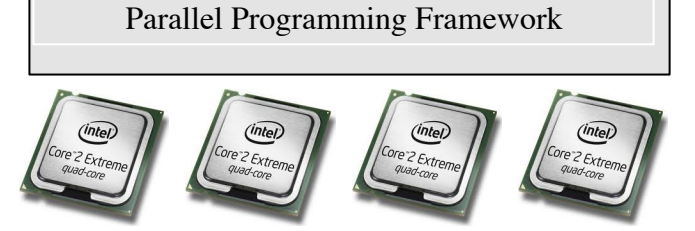

### Parallel Implementations of ∏

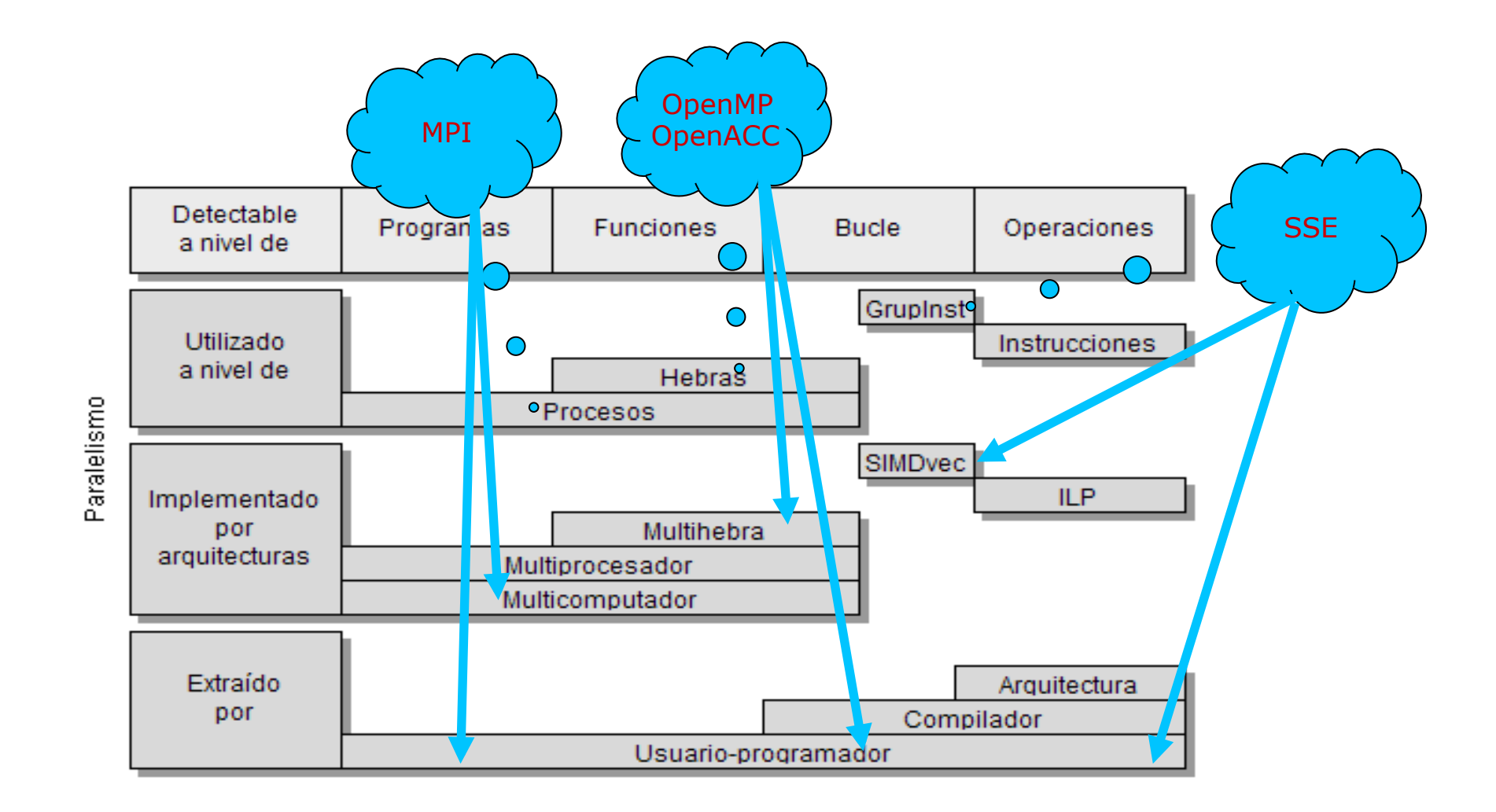

#### OpenMP Execution Model

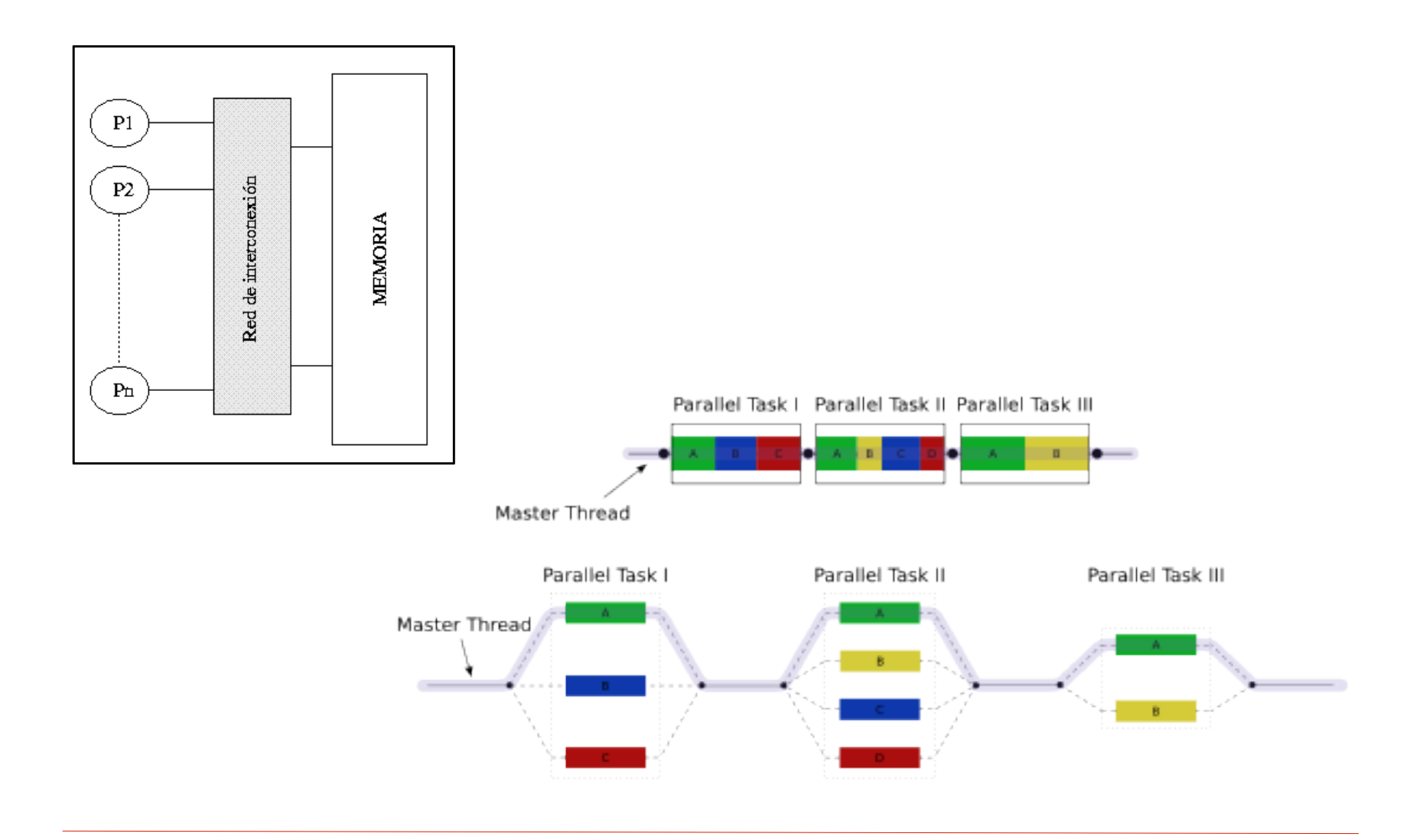

## OpenMP

 $sum = 0.0$ #pragma omp parallel for reduction(+:sum) for( $i=0$ ;  $i;  $i++$ ) {$  $sum = sum + (4.0 / (1 + ((i - 0.5) / N)^{2}))$ } /\* Cálculo de PI \*/  $pi = sum / N$ 

```
sum = 0.0#pragma omp parallel shared (N) private(i)\
                      reduction(+:sum)
{
#pragma for schedule(static)
for(i=0; i<N; i++) {
   sum = sum + (4.0 / (1 + ((i - 0.5) / N)^{2}))}
}
/* Cálculo de PI */
```
 $pi = sum / N$ 

```
sum = 0.0#pragma omp parallel shared (N) private(i)\
                      private(sum_aux)
{
   sum aux = 0;
   #pragma for schedule(static)
  for(i=0; i<N; i++) {
     sum_aux = sum_aux + (4.0 / (1 + ((i - 0.5) / N)^2))
    }
    #pragma atomic
   sum = sum + sum_aux;}
/* Cálculo de PI */
pi = sum / N
```
#### MPI Execution Model

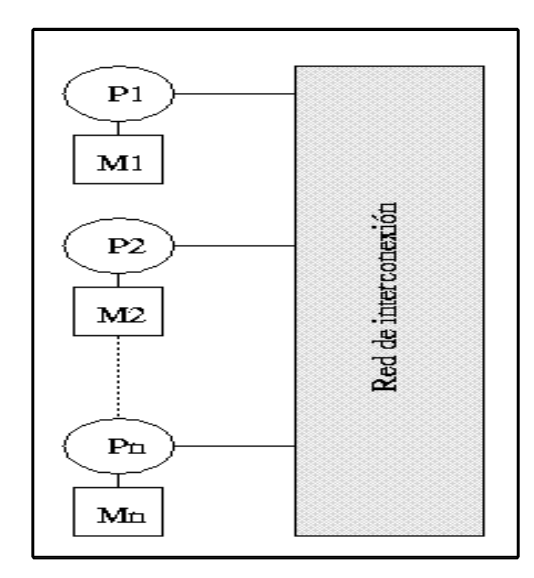

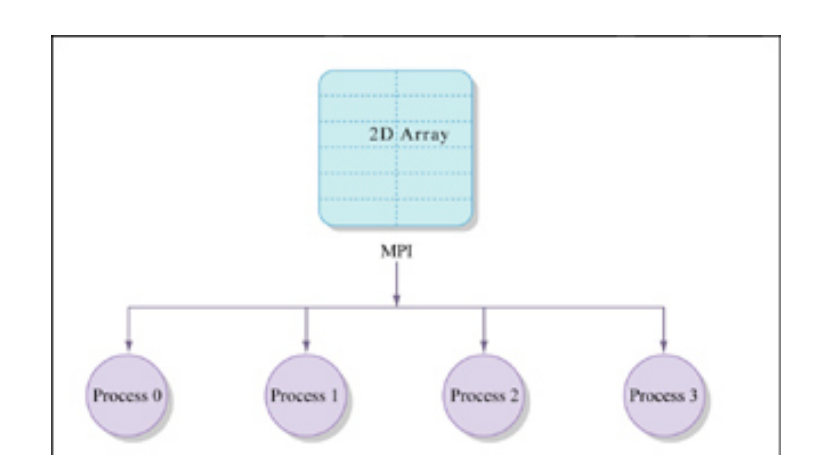

### MPI

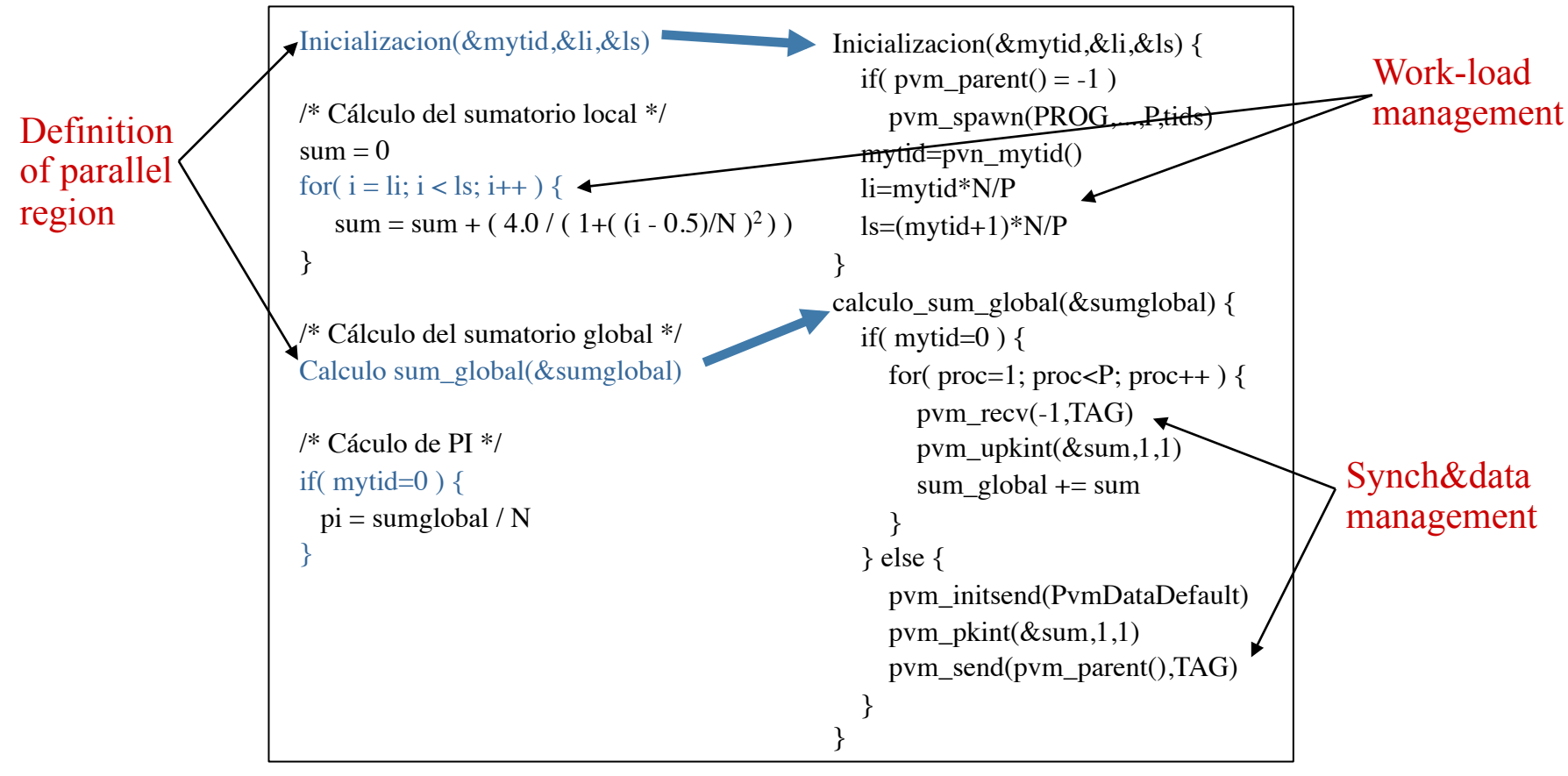

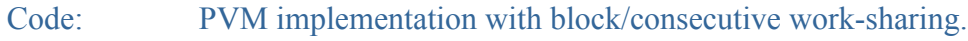

### GPU Design Goals

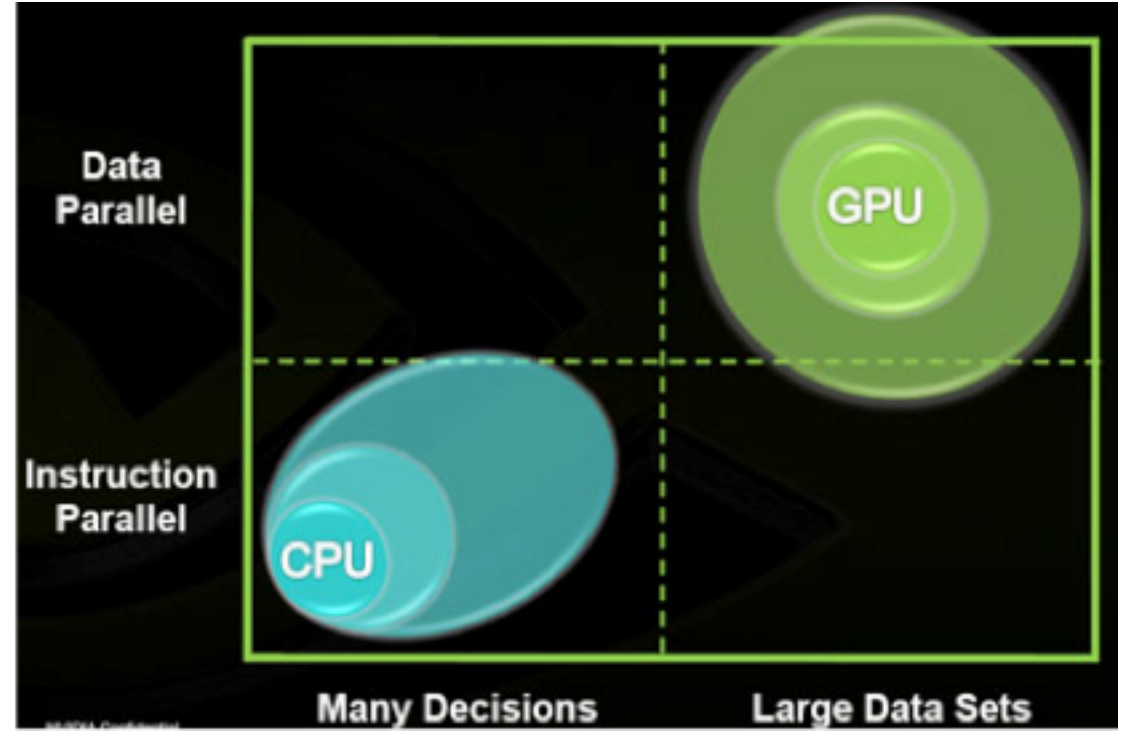

Source: http://www.legitreviews.com/article/1100/1/

#### GPU Architecture

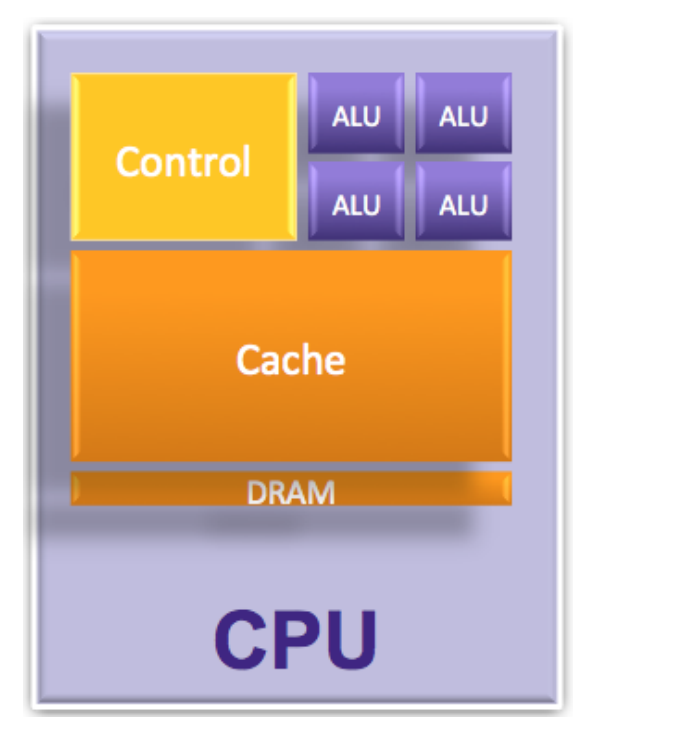

General purpose architecture

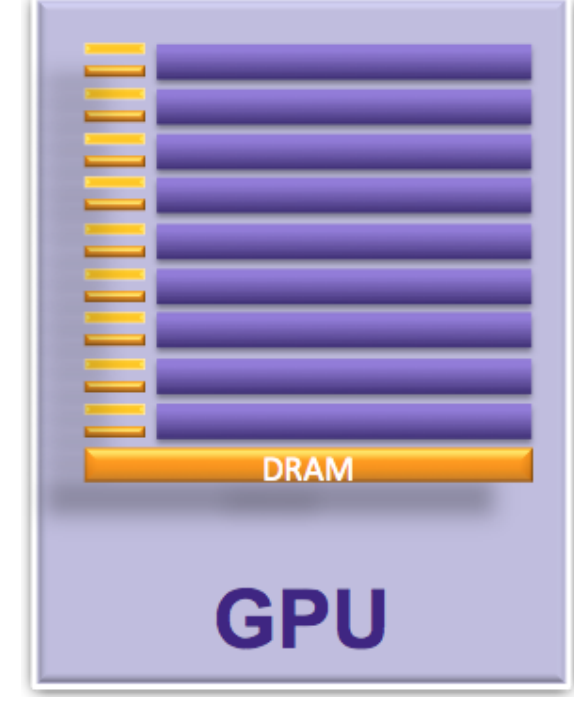

Massively data parallel

Needs 1000s of computation threads to be efficient

## GPU Execution Model

- $\Box$  Host-driven execution:
	- **n** Allocate memory space on the accelerator
	- $\blacksquare$  Initiate data transfers
	- **n** Launch computations (streaming model)
	- **n** Wait for completion
	- **n** Deallocate memory space

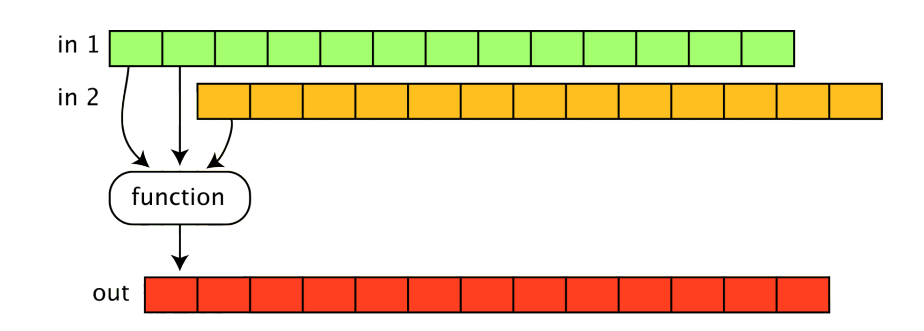

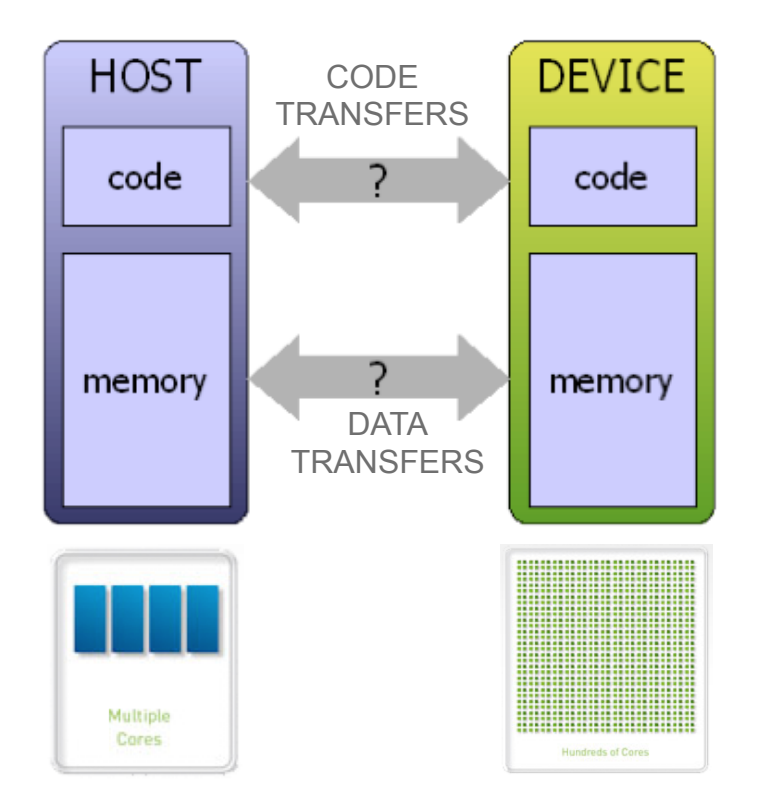

# CUDA

```
#include <stdio.h>
                              #include <br/><br/>cuda.h>
                              #include \sim math.h>
                              #define NUM_THREAD 1024
                              __global__ void cal_pi(float *sum, long long nbin, float step,
                                                   long long nthreads, long long nblocks)
                              \{long long i; float x;
                                 long long idx = blockIdx.x*blockDim.x+threadIdx.x;for (i=idx; i< nbin; i+=nthreads*nblocks) {
                                     x = (i+0.5)*step;
                                     sum[idx] = sum[idx]+4.0/(1.+x*x);
                                 P,
                              \mathcal{Y}Work-load 
                              int main(void)
                              \left\{ \right.management long long tid, num_steps, size;
                                 num_steps = 10000000;
                                 dim3 numBlocks(NUM_THREAD*NUM_THREAD*(int)sqrt(NUM_THREAD),1,1);
                                 dim3 threadsPerBlock(NUM_THREAD,1,1);
                                 float step = 1./(float)num_steps;
                                 size = NUM_THREAD*NUM_THREAD*NUM_THREAD*(int)sgrt(NUM_THREAD)*sizeof(float);
                                 float *sumHost, *sumDev;
                                 sumHost = (float *)malloc(size);cudaMalloc((void **)&sumDev, size);
                                 cudaMemset(sumDev, 0, size);
Definition of 
parallel region Synch&data 
                                 for(tid=0; tid=NUM_THREAD*NUM_THREAD*NUM_THREAD*(int)sqrt(NUM_THREAD); tid++)
                                                                                                                     management 
                                     pi = pi+sumHost[tid];У.
                                 pi = pi*step;free(sumHost);
                                 cudaFree(sumDev);
                              3
```
### OpenACC

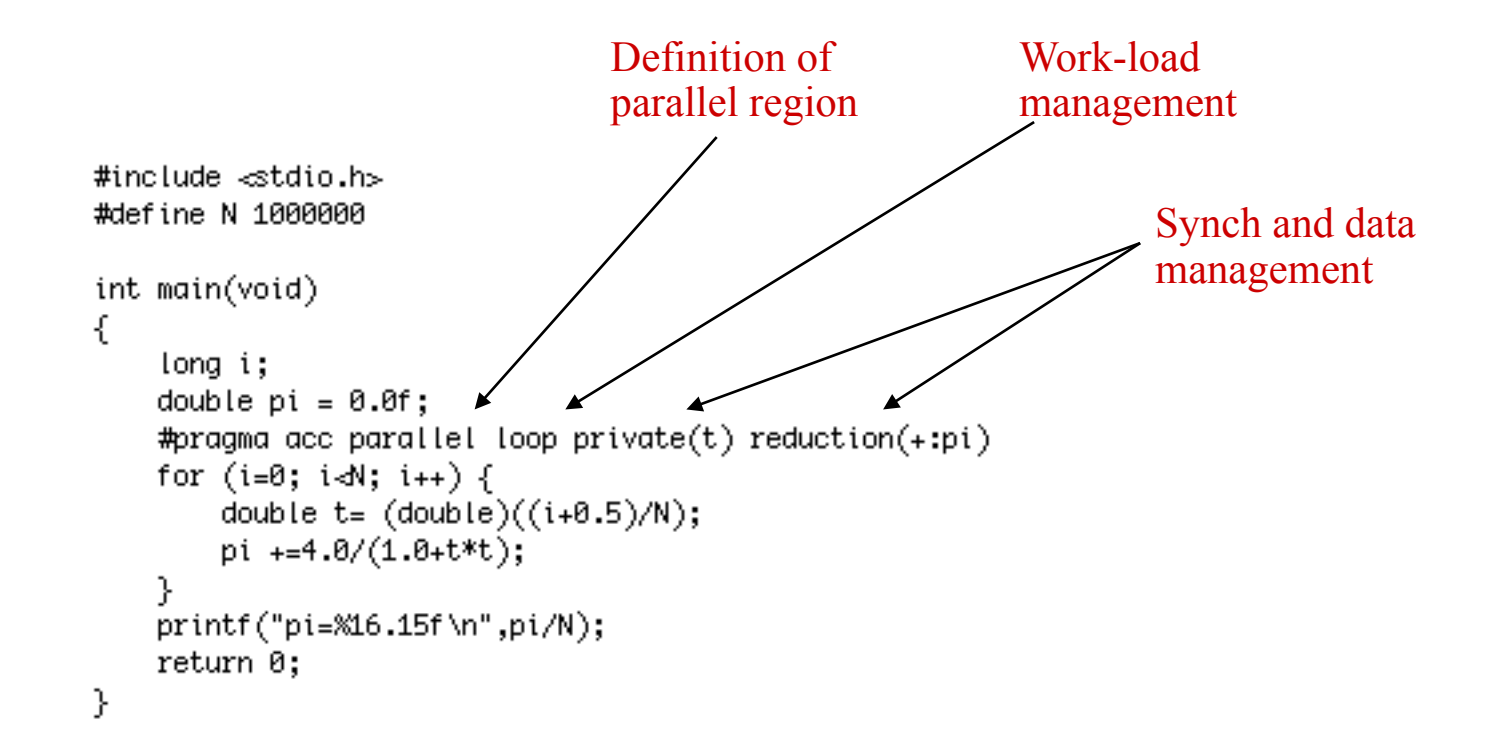

#### SSE Execution Model

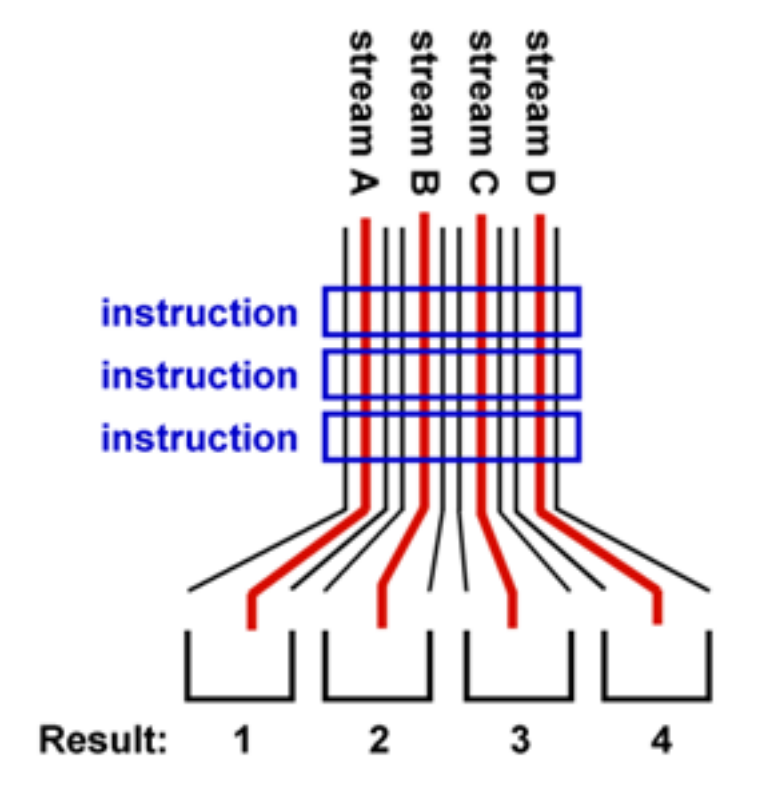

## SSE (SIMDization/Vectorization)

// operand vectors of length k float  $x[k]$ ; float  $y[k]$ ; float inner\_product =  $0.0$ ;  $\frac{1}{2}$  accumulator for  $(int i = 0; i < k; i++)$ inner product  $+= x[i] * y[i]$ :

ХММ□

XMM<sub>1</sub>

XMM<sub>1</sub>

 $3.1$ 

 $\overline{a}$ 

 $12.4$ 

Code: Inner product of two vectors.

**32BIT VECTORS** 

 $\Box$ 

 $\mathbf{z}% _{T}=\mathbf{z}_{T}$ 

 $\Box$ 

6.6

 $2.2$ 

14.52

128 BITS WIDE

 $\overline{5}$ 

 $1.1$ 

**RESULT** 

 $5.5$ 

**MULPS 2 VECTORS** 

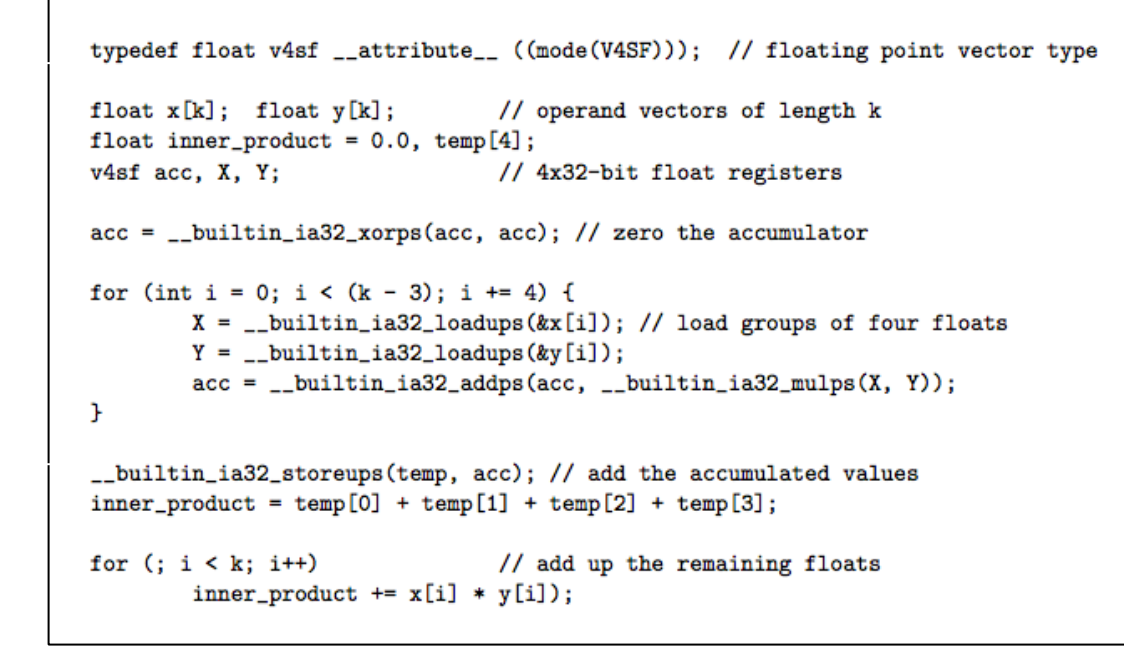

Code: SSE implementation of the inner product of two vectors.

#### Joint Execution Model

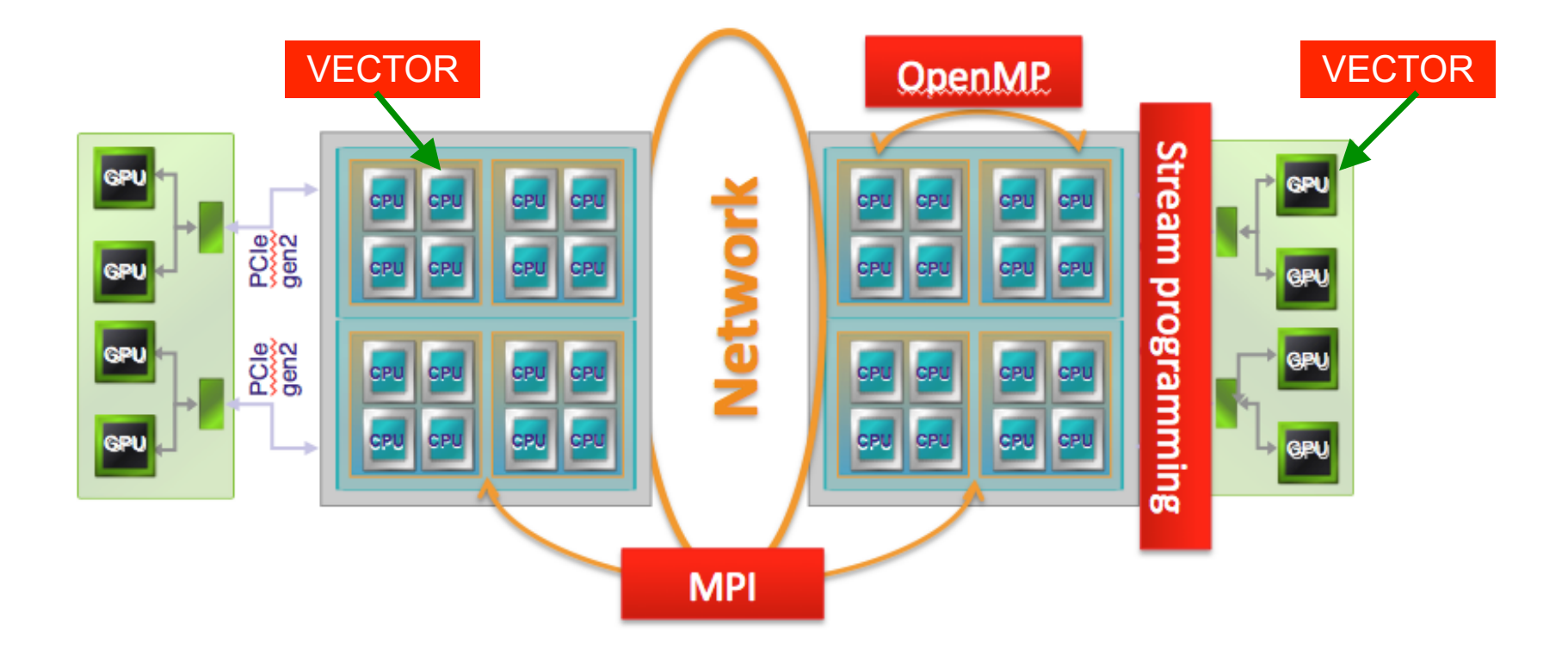

#### Joint Execution Model

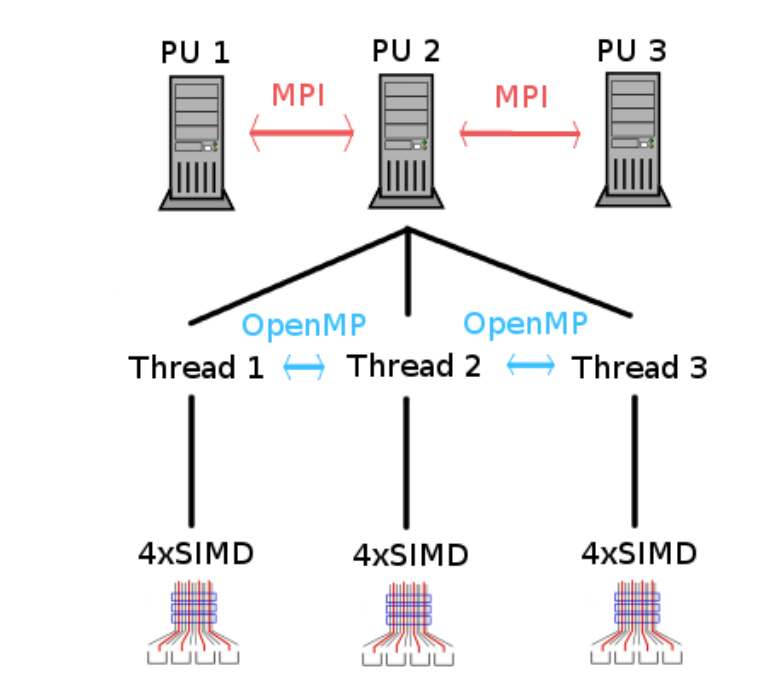

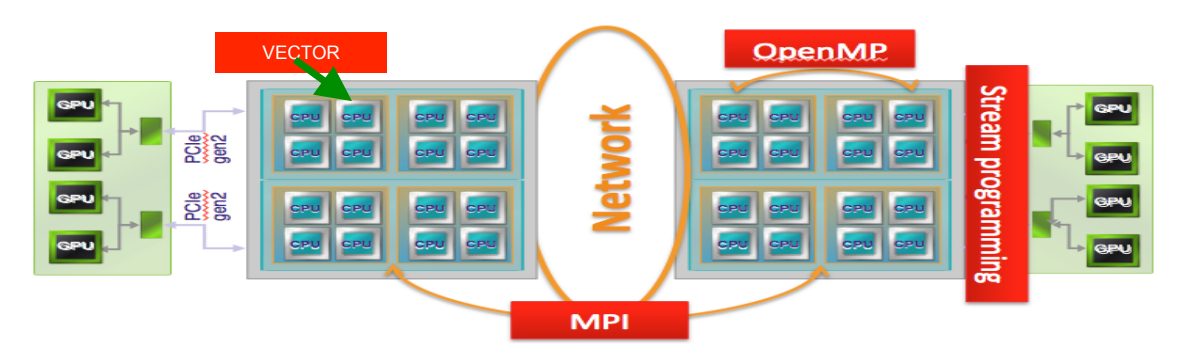

## GPU Levels of Parallelism

 $\Box$  Clusters expose multiple levels of parallelism...

 $\Box$  And GPUs also expose multiple levels of parallelism!

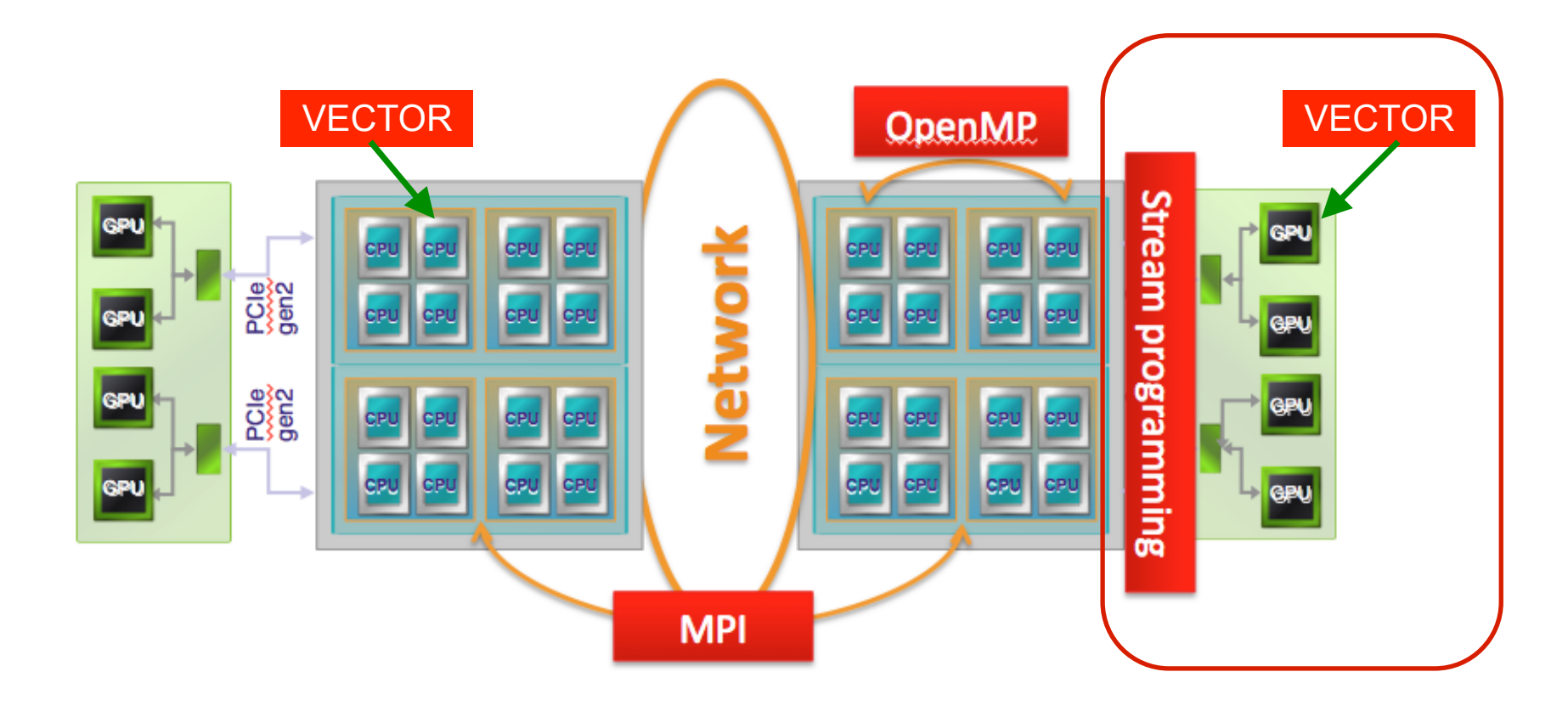

### GPU Levels of Parallelism

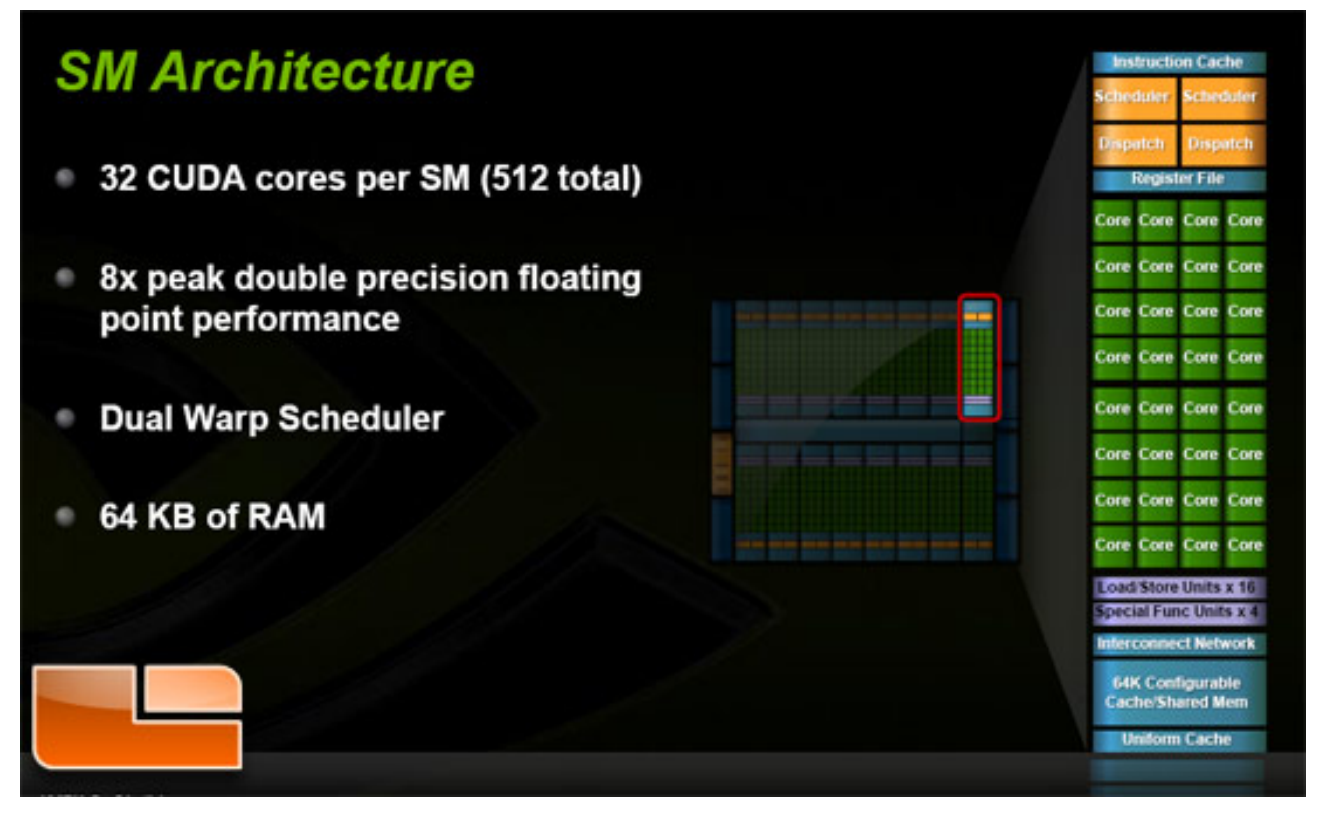

Fuente: http://www.legitreviews.com/article/1100/1/

## GPU Levels of Parallelism

o Coarse-grain: **gangs** □ Fine-grain: **workers** o Finest-grain: **vector**

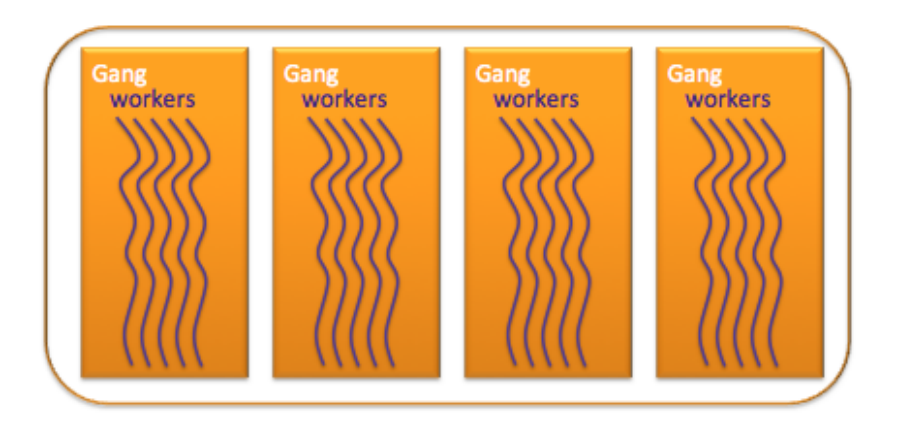

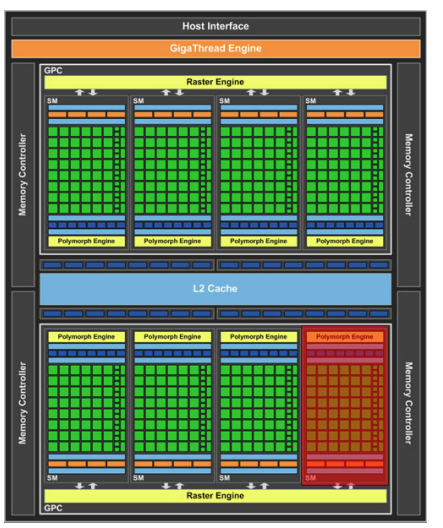

GPU internal architecture

#Blocks #Threads/Block #WarpThreads

> #Processes #Threads/Process Instructions SSE

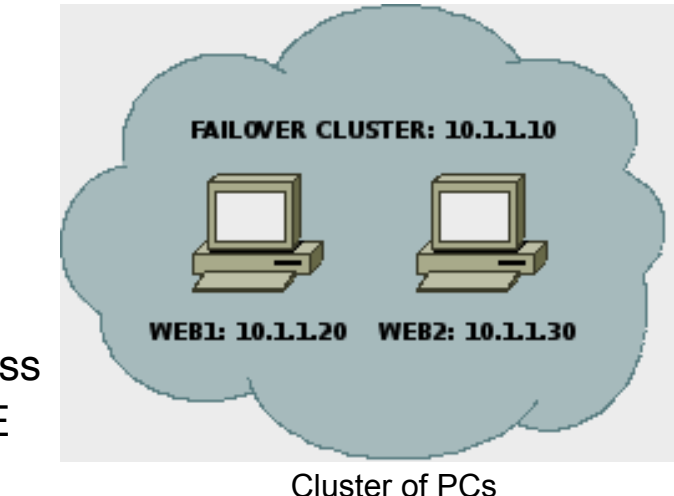

#### **Can you give an example of a parallel design pattern?**

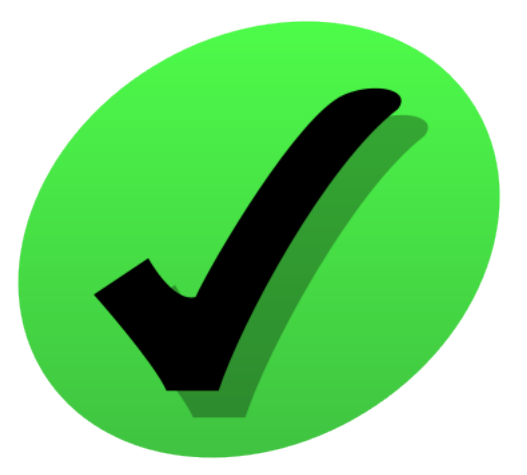

## **Are there Hw-independent key concepts?**

- $\Box$  Race conditions are programmer's nightmare
- $\Box$  Make the result of your parallel code unpredictable.
- $\Box$  What are "race" conditions"?
- $\Box$  How can we handle "race conditions"?

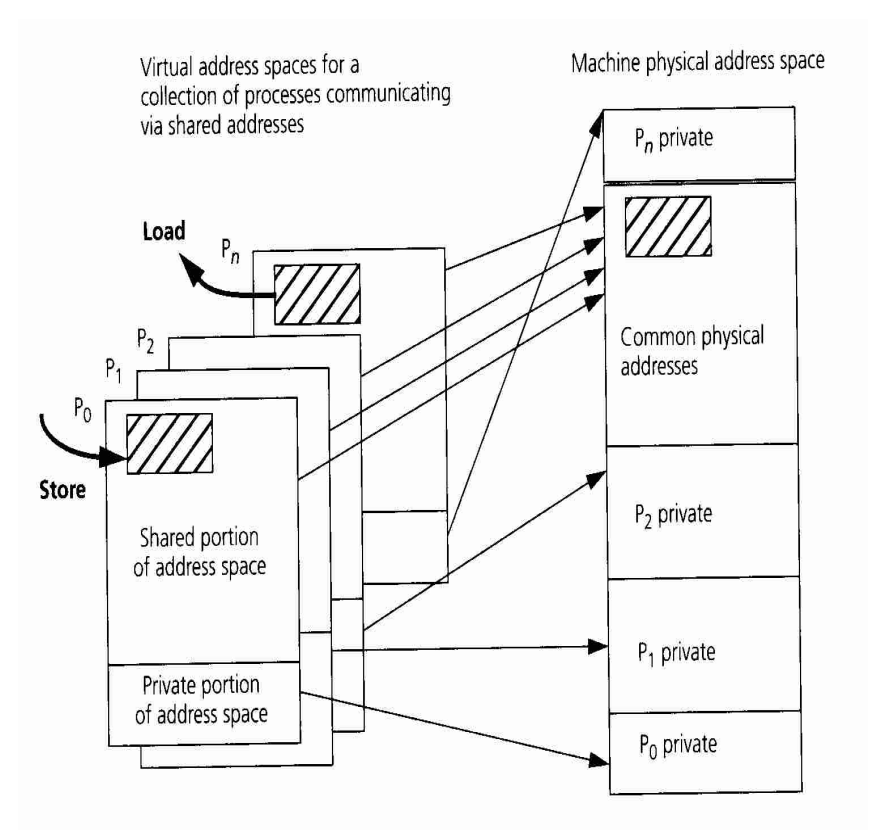

FIGURE 1.14 Typical memory model for shared memory parallel programs. Collections of processes have a common region of physical addresses mapped into their virtual address space, in addition to the private region, which typically contains the stack and private data.

What is the value of variable "x" at the end of the parallel region?

```
x=0;
#pragma acc parallel 
{ 
   #pragma acc loop gangs 
 for (int i=0; i<N; i++ ) {
    x = x + 1; } 
}
```
What is the value of variable "x" at the end of the parallel region?

```
x=0;
#pragma acc parallel 
{ 
   #pragma acc loop gangs 
  for (int i=0; i<N; i++ ) {
    x = x + 1;
 } 
}
```
Scenario 1:

Thread0 (" $x=x+1$ ") finishes before Thread1 begins its computation ("x=x+1") and the value is "x=2" *Thread* $0 \cdot r = 0+1$ *Thread0: x=r1 Thread1: r2=1+1 Thread1: x=r2*

What is the value of variable "x" at the end of the parallel region?

```
x=0;
#pragma acc parallel 
{ 
   #pragma acc loop gangs 
  for (int i=0; i<N; i++ ) {
    x = x + 1;
 } 
}
```
Scenario 1:

Thread0 (" $x=x+1$ ") finishes before Thread1 begins its computation ("x=x+1") and the value is "x=2" *Thread* $0 \cdot r = 0+1$ *Thread0: x=r1 Thread1: r2=1+1 Thread1: x=r2*

```
Scenario 2:
```
Thread0 (" $x=x+1$ ") does not finish before Thread1 begins  $("x=x+1")$ and the value is " $x=1$ " *Thread0: r1=0+1 Thread0: x=r1 Thread1: r2=0+1 Thread1: x=r2*

### An App-oriented approach

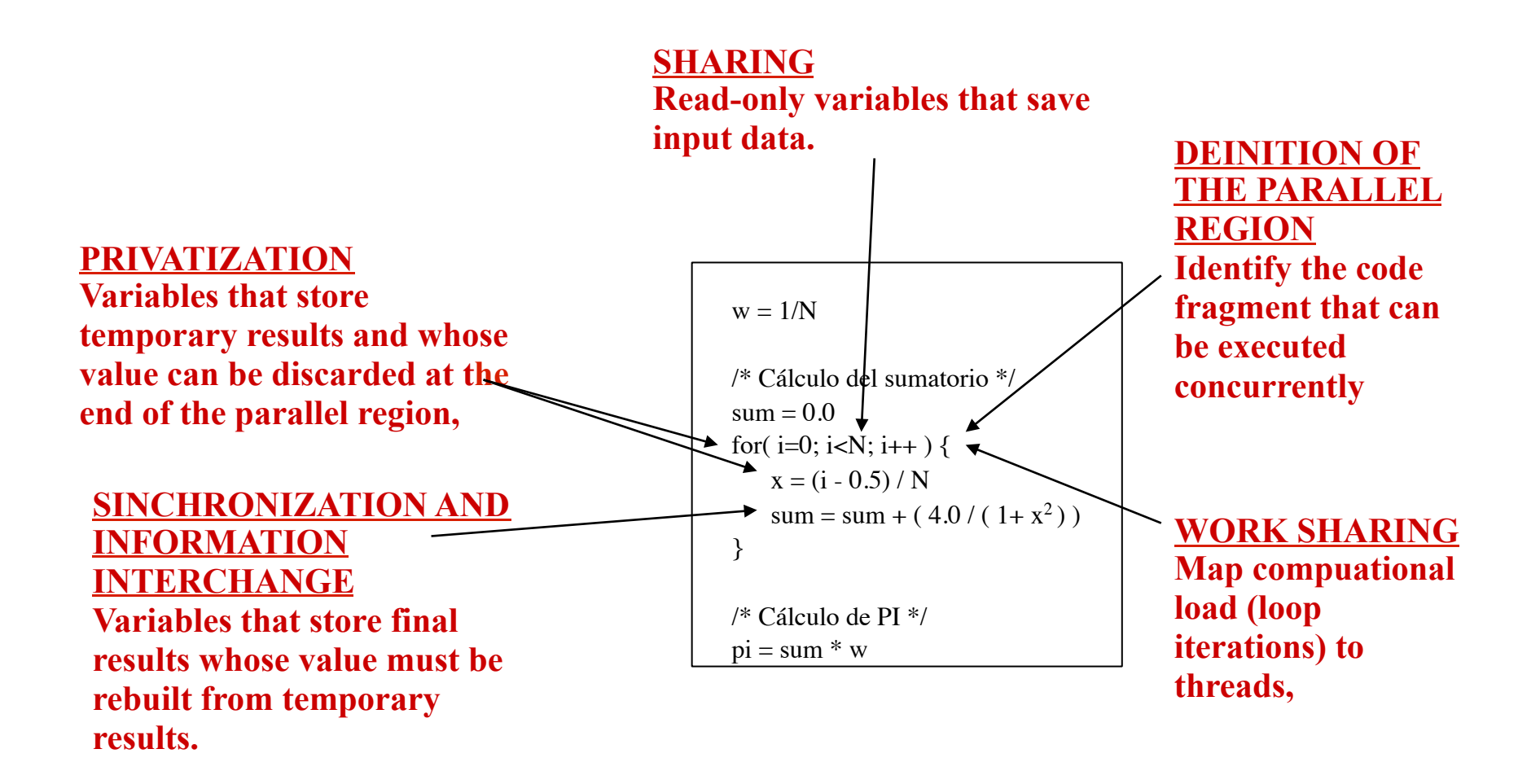

## Key App-oriented concepts

#### o **Parallel region**

Code fragment executed concurrently on sevral processors

#### □ Work-sharing

n Strategy to map computations to processors (e.g., *block*, *cyclic*).

#### o **Privatization**

 $\blacksquare$  Identify thread-local temporary values.

#### □ Synchronization

Synch instructions between the threads to preserve the semantics of the program and avoid "*race conditions*" (p.ej., *critical*, *barrier*).

#### □ **Reductions**

- Identify computations that can be parallelized in three stages: distribution+computation+reconstruction.
- Significant reduction in synch instructions, which raises performance.

### MPI

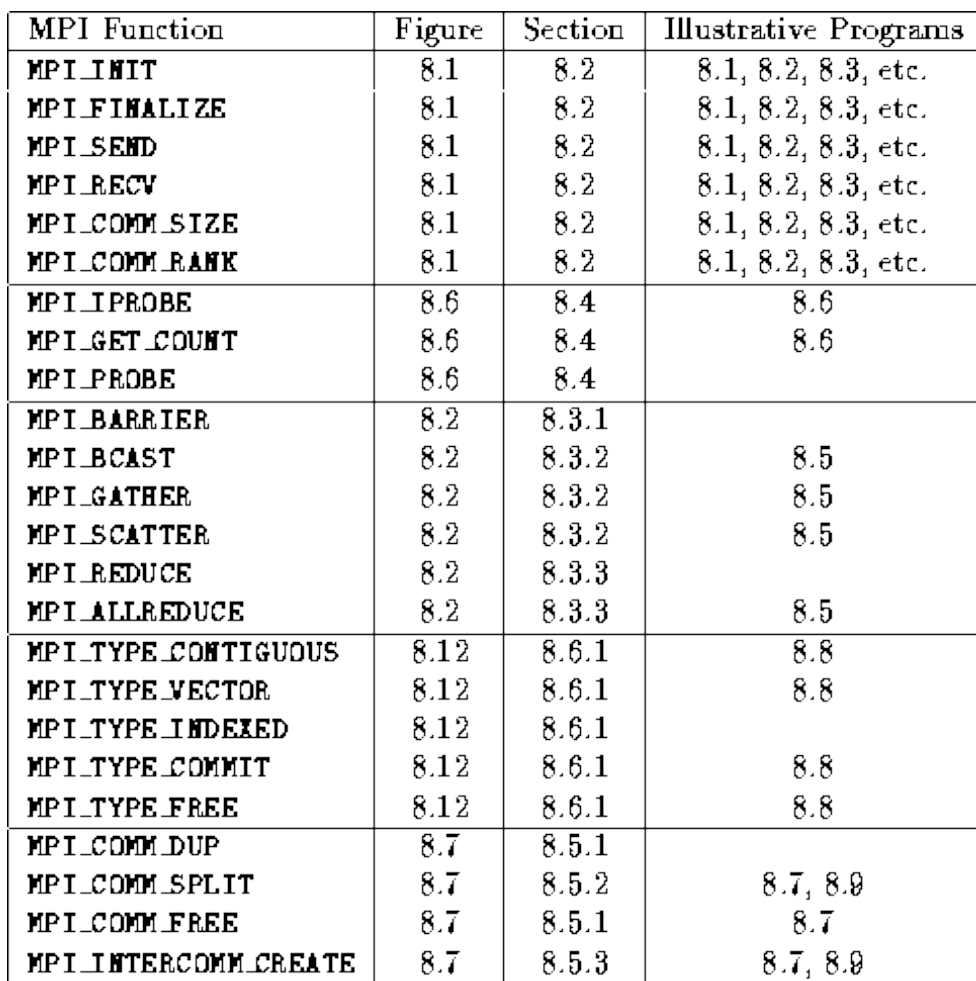
# OpenMP

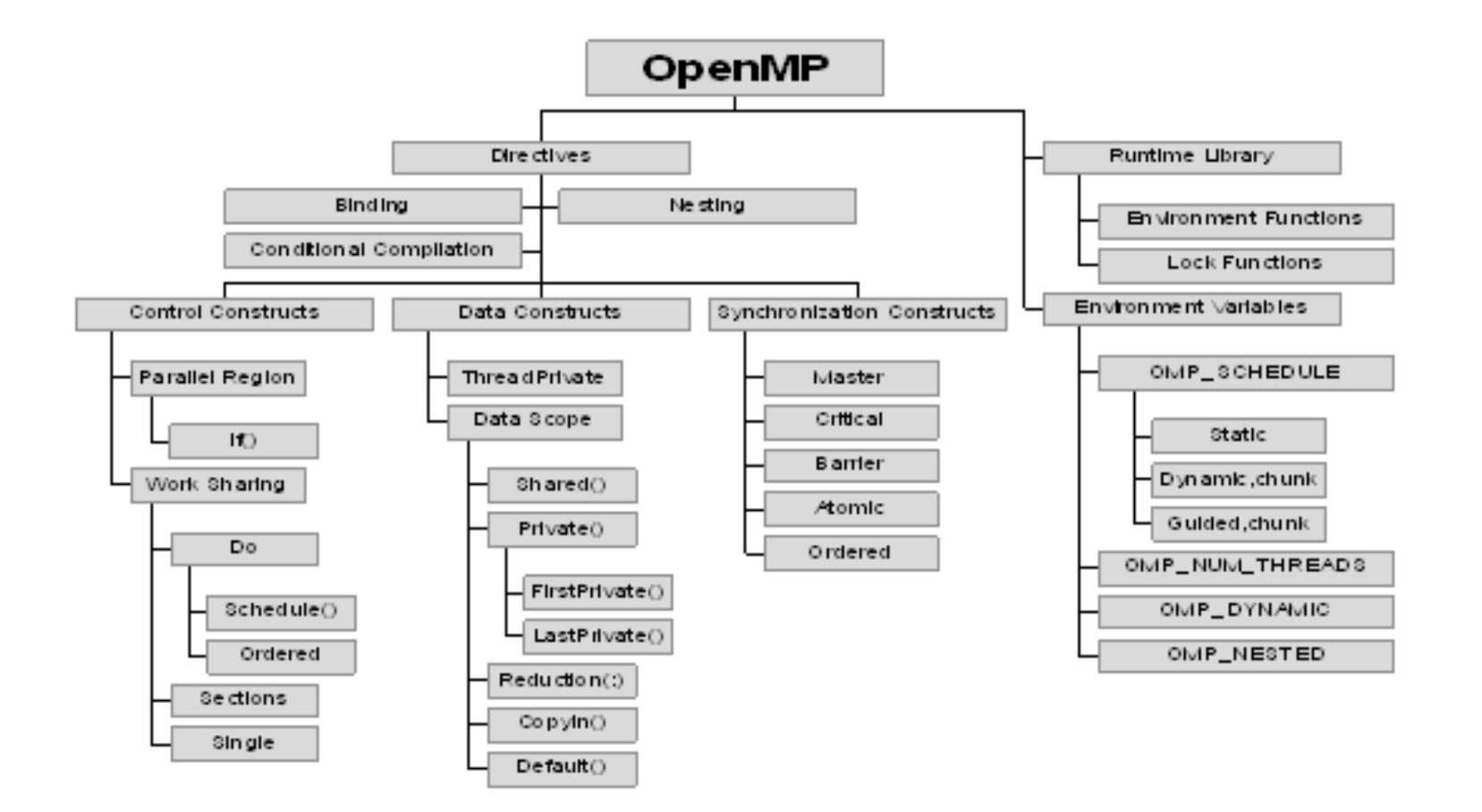

# OpenACC

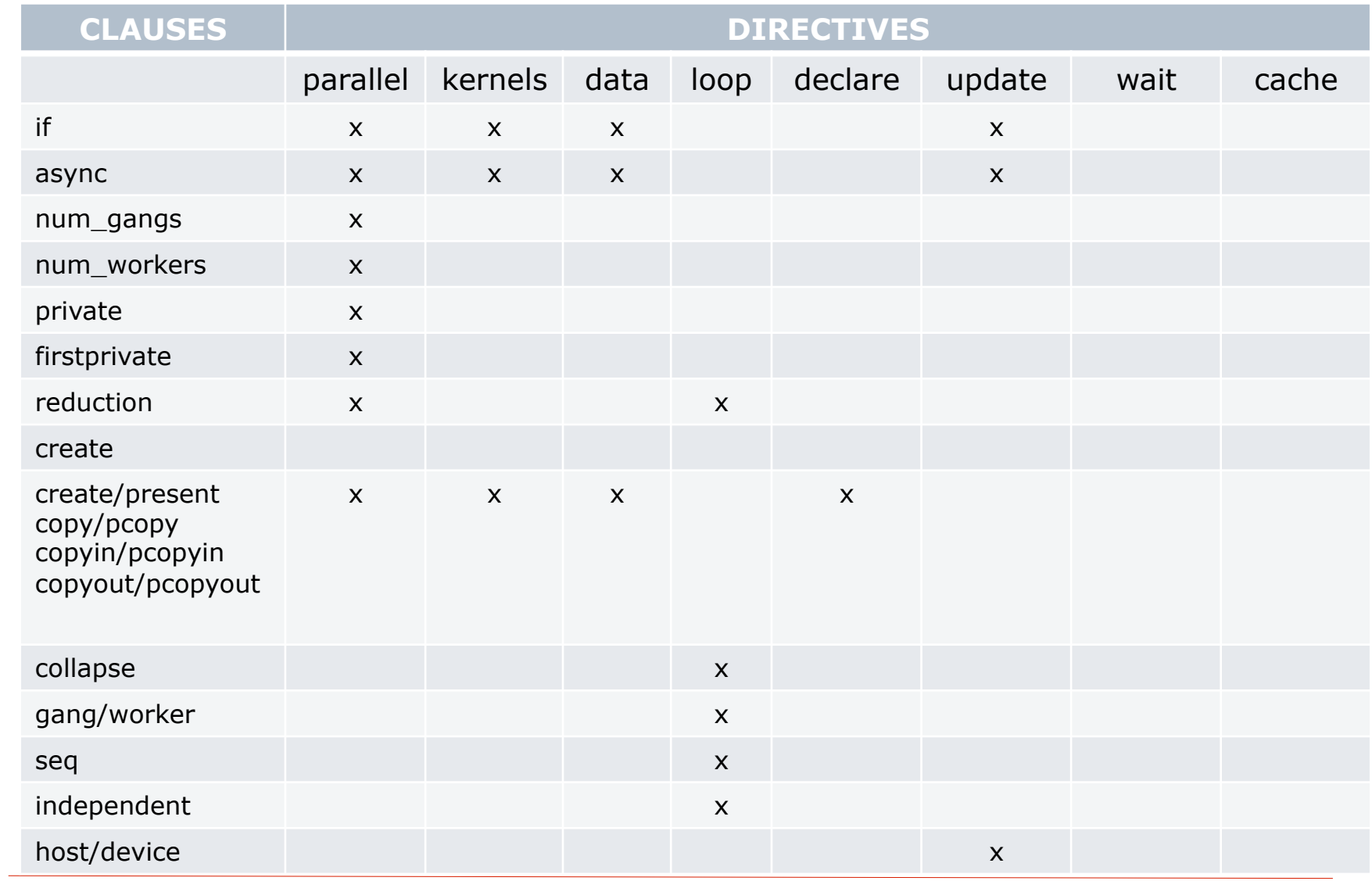

# **Are there Hw-independent key concepts?**

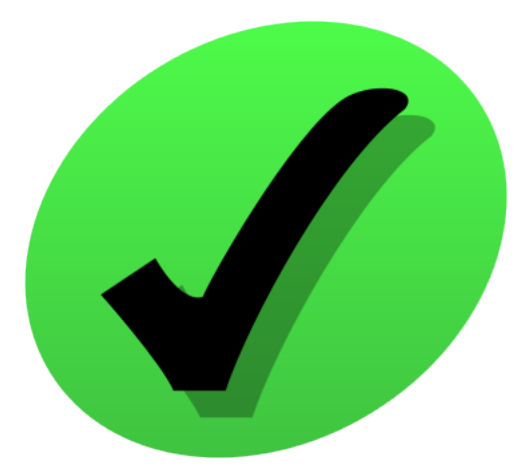

# **Are there frequently used design patterns for HPC Apps?**

#### Assignment

 $\Box$  Modify the value of a set of memory locations overwriting the previous values:

#### $A = B$

The previous value is lost, it is not used to update the value saved in the memory location.

- $\Box$  Types of assignments:
	- Scalar assignment:  $s=1$
	- Regular assignment:  $A(h)=1$
	- Irregular assignment:  $A(f(h))=1$

# Scalar Assignment

 $\Box$  Code variant that uses temporary variables to store partial results.

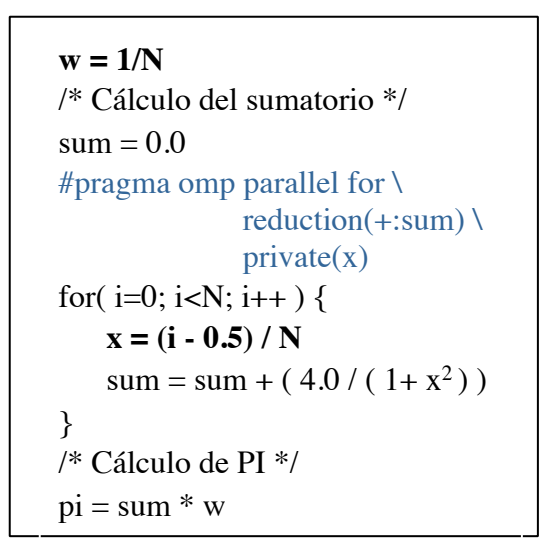

Code: Computation of ∏

## Regular Assignment

```
subroutine amuxe (y,a,x,nrows,ncols)
  real*8 y(*), a(MaxNrows,*), x(*)integer nrows, ncols(*)
  integer i, j
  #pragma omp parallel for shared(y)
  do i = 1,nrows
      y(i) = 0.0enddo	
  do i = 1, nrows
      do j= 1,ncols(i)
             y(i) = y(i) + a(i,j)*x(j)enddo
  enddo
  return
  end
Code: Product of sparse matrix and dense vector. 
Format: Matrix without zeros at the end of the row.
Source: Inspired in SparskitII, module MATVEC, 
           routine amuxe.f (format ellpack-itpack)
```
# Regular Assignment

```
end
subroutine amux (n, x, y, a,ja,ia)
real*8 x(*), y(*), a(*)
integer n, ja(*), ia(*)
real*8 t	
integer i, k
#pragma omp parallel for \dots \setminus private(t)
do i = 1, nt = 0.0d0do k=i\alpha(i), i\alpha(i+1)-1t = t + a(k)*x(ja(k))	enddo	
    y(i) = tenddo
return
end
```

```
subroutine amux (n, x, y, a,ja,ia)
real*8 x(*), y(*), a(*)integer n, ja(*), ia(*)integer i, k
#pragma omp parallel for … \
       shared(y)
do i = 1, ny(i) = 0.0d0do k=i\alpha(i), i\alpha(i+1)-1y(i) = y(i) + a(k)*x(ja(k))enddo
enddo	
return
```
Code: Product of sparse matrix by vector. Format: CRS sparse matrix. Source: SparskitII, module MATVEC, routine amux.f

# Regular Assignment

```
#include <sub>stdio.h</sub>#include <stdlib.h>
#include <assert.h>
int main( int argc, char* argv[])
\mathbf{f}/* size of the vector */int n:
    float *restrict a; /* the vector */
    float *restrict r; /* the results */
    float *restrict e; /* expected results */
    int i:
    if(\text{arc} > 1)
        n = atoi( argv[1]);
    else
        n = 100000;
    if(n \le 0) n = 100000;
    a = (float*)malloc(n*sizeof(float));r = (float*)malloc(n*sizeof(float));e = (float*)<i>malloc</i>(n*sizeof(float));/* initialize */
    for( i = 0; i < n; ++i ) a[i] = (float)(i+1);
#pragma acc region
    J.
        for( i = 0; i < n; ++i ) r[i] = a[i]*2.0f;
    /* compute on the host to compare */
        for( i = 0; i < n; ++i ) e[i] = a[i]*2.0f;
    /* check the results */
    for( i = 0; i < n; ++i )
        assert( r[i] == e[i]);
    printf( "%d iterations completed\n", n);
    return 0;
\mathbf{F}
```
### Reduction

 $\Box$  Update the value of a set of memory locations as a function of the previous value stored in each memory location:

#### $A = A \oplus B$

The operator  $\oplus$  is associative and commutative (e.g., sum, product, max/min).

- $\Box$  Types of reductions:
	- Scalar reduction: s=s+1
	- Regular reduction:  $A(h)=A(h)+1$
	- Irregular reduction:  $A(f(h))=A(f(h))+1$

## Scalar Reduction

```
/* Cálculo del sumatorio */
sum = 0.0#pragma omp parallel shared (N) private(i) reduction(+:sum)
{
#pragma for schedule(static)
for(i=0; i=N; i++) {
   sum = sum + (4.0 / (1 + ((i - 0.5) / N)^{2}))}
}
/* Cálculo de PI */
pi = sum / N
```

```
Code: Computation of ∏
```

```
minlen = ia(2)-ia(1)irow = 1
#pragma omp parallel for \
        reduction(minpos:minlen,irow) \
        private(len)
do i = 2,nrow
    len = ia(i+1)-ia(i)if (len.lt.minlen) then 
           minlen = len	 	irow = i	
    endif
enddo
```

```
Code: Computation of the value and 
            the position of the minimum 
            within an array
Format: CRS sparse matrix
Source: Inspired in SparskitII,
            module UNARY, routine blkfnd.f
```
# Scalar Reduction

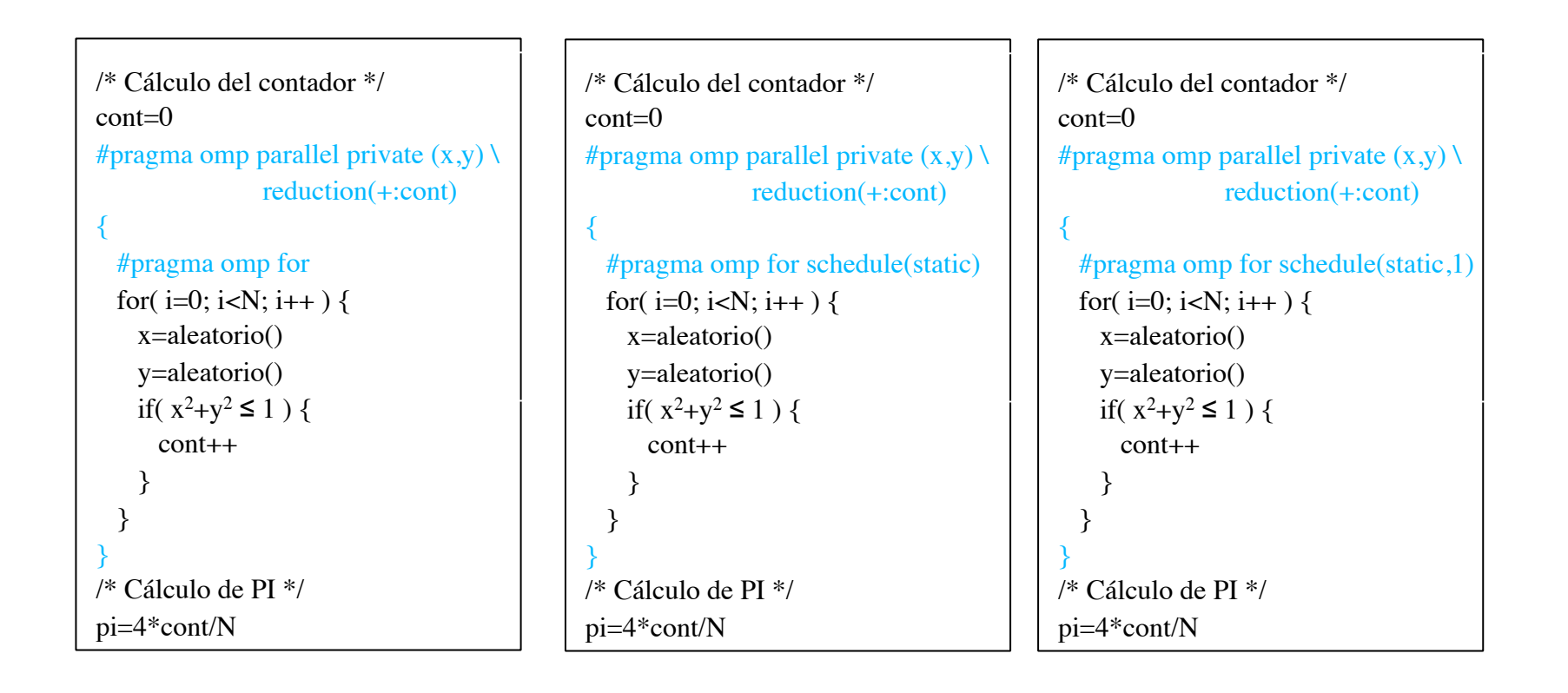

#### Scalar Reduction

```
// GPU version
double time_gpu;
t0 = \text{wallock};
for(j = 0; j<NB_ITER; j++) {
  sum_gpu=0.0;
 #pragma acc parallel reduction(+:sum_gpu) copyin(m_v)
  \overline{f}#pragma acc loop gang
    for(k = 0; k < size; k++) {
      sum\_gpu = sum\_gpu + m_v[i];\mathbf{R}\mathbf{B}3
t1 = wallclock();
```
Code: Computation of the sum of the entries of an array.

### Regular Reduction

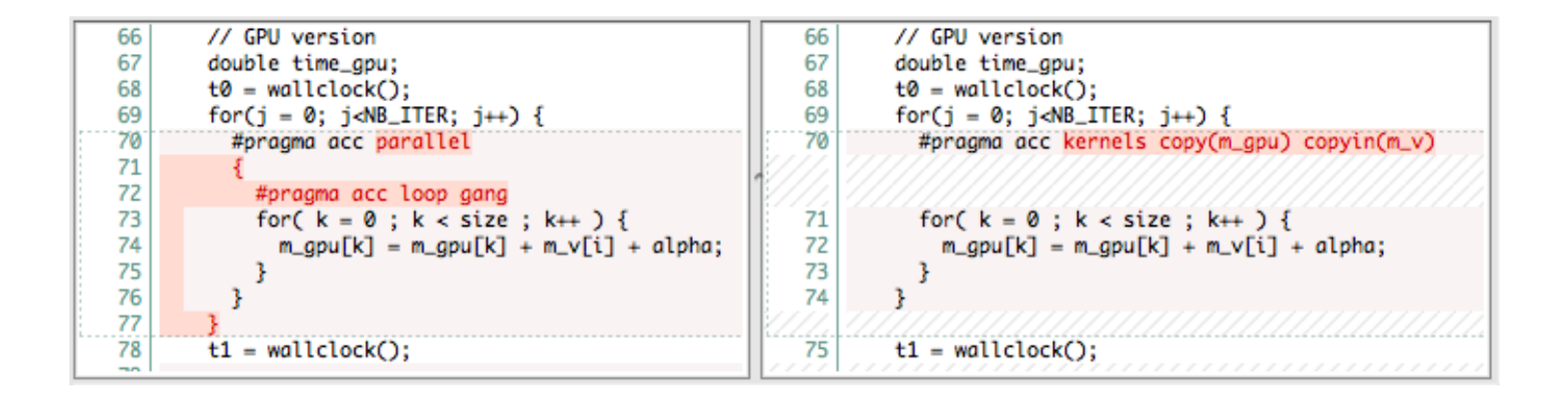

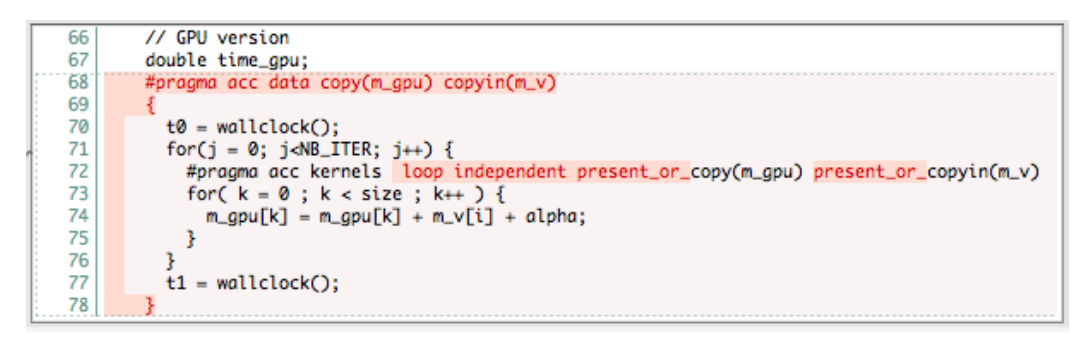

Code: Vector addition and accumulation

# Regular Reduction

```
i = 0:while(size[i] != 0)
  \mathcal{F}size = sizes[i++]:
    printf("BEFORE(%4d): %8.4f %8.4f (...) %8.4f %8.4f \n".
                        : %8.4f %8.4f (...) %8.4f %8.4f \n"
    printf("
    //TODO: Add allocate directive
#pragma hmpp mySaxpy allocate
   //TODO: Add codelet call
#pragma hmpp mySaxpy callsite
    saxpy( size, t1, t2, alpha);
   //TODO: Add release directive
#pragma hmpp mySaxpy release
   printf("AFTER(%4d): %8.4f %8.4f (...) %8.4f %8.4f \n",
    print(f("n");
  ŀ
```

```
#pragma hmpp mySaxpy codelet, target=CUDA, args[*].transfer=atcall
|void saxpy( int n, float v1[MAXN], const float v2[MAXN], float alpha ) {
  int i;
  for( i = 0 ; i < n ; i++ ) {
    v1[i] = alpha * v2[i] + v1[i];\mathbf{R}
```
 $\Box$  Update the value of a set of memory locations as a function of the previous values stored in several the memory locations:

#### **A = A** ⊕ **…** ⊕ **A** ⊕ **B**

- $\square$  Types of recurrences:
	- Regular recurrences:  $A(h)=A(h-1)+1$
	- Irregular recurrences:  $A(f(h))=A(g(h))+1$

#### Recurrences

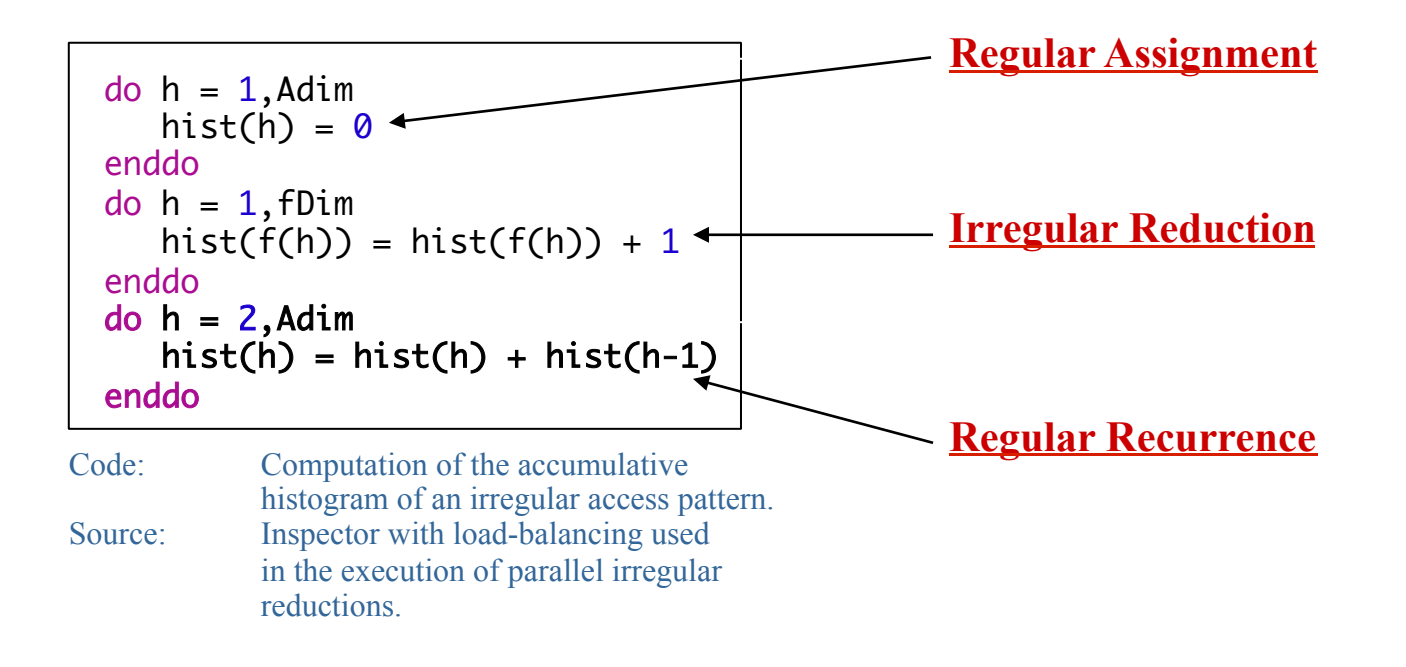

#### Recurrences

```
subroutine lsol (n,x,y,al,jal,ial)
  integer n, jal(*),ial(n+1)
  real*8 x(n), y(n), al(*)
  integer k, j
  real*8 t
 x(1) = y(1)do k = 2, n	
     t = y(k)do j = \text{ial}(k), \text{ial}(k+1)-1t = t - al(j)*x(jal(j)) enddo
     x(k) = tenddo	
  return
  end
Code: Solver of a system of equations;
           standard forward-elimination method. 
Format: Lower triangular unit matix; CRS format. 
Source: SparskitII, module MATVEC, routine lsol.f
```
# **Are there frequently used design patterns for HPC Apps?**

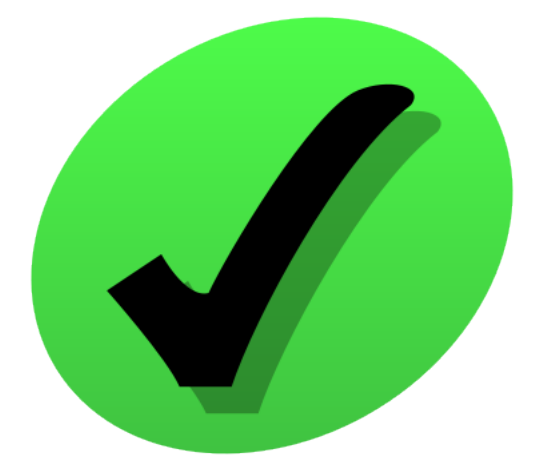

# **Can you propose a development methodology for GPU programming?**

# Agile Development

- $\Box$  Reduce uncertainty as much as possible.
- $\Box$  Get feedback from the market to avoid leaps-of-faith.
- $\Box$  Run experiments following the cycle Build-Meassure-Learn.
- $\Box$  Methodology:
	- Prototyping & Incremental
	- **Sprints**
	- Evertything is a deliverable
	- E.g. SCRUM
- $\Box$  Related works:
	- Business model canvas
	- Lean startup model

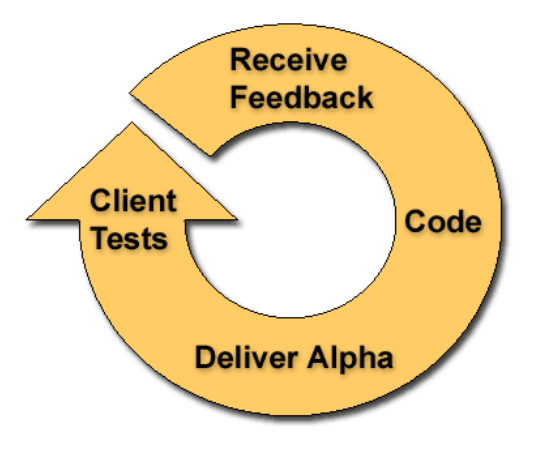

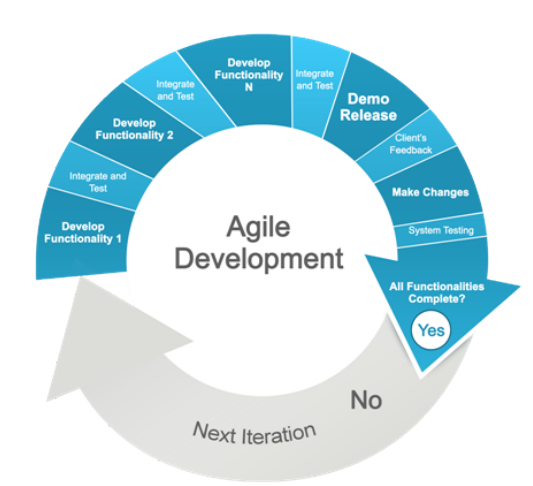

# Devel Methodology

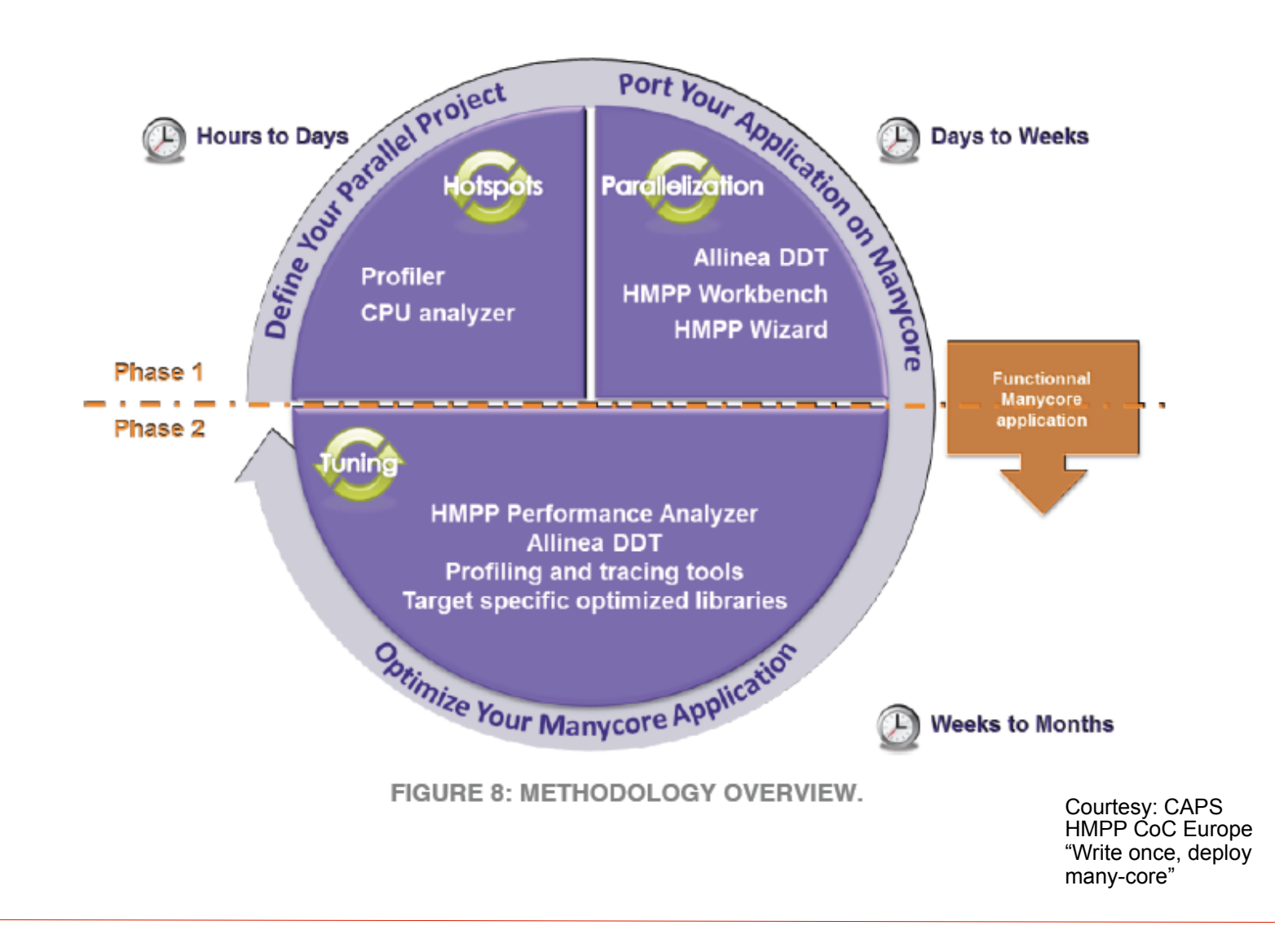

# Devel Methodology for GPUs

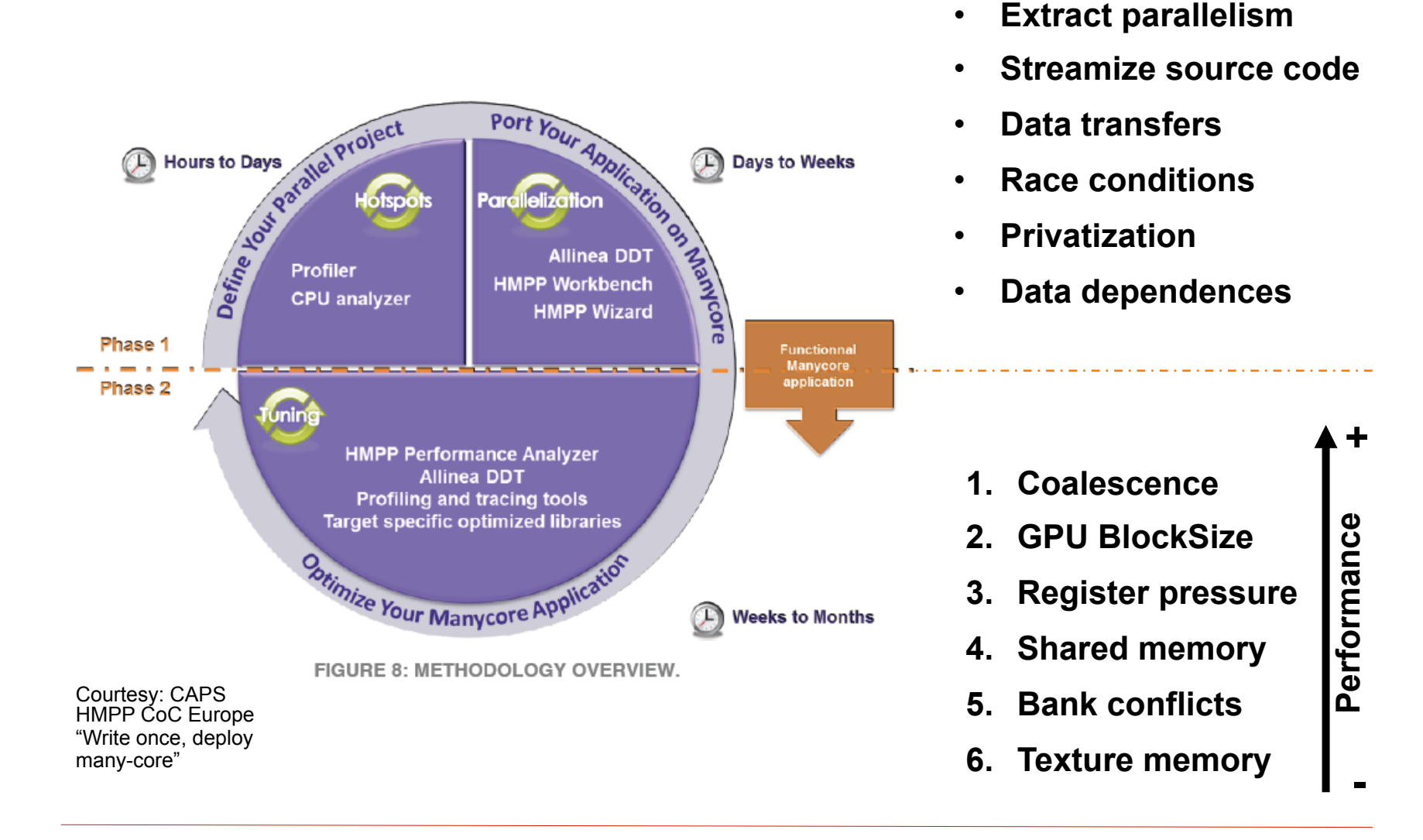

# **Can you propose a development methodology for GPU programming?**

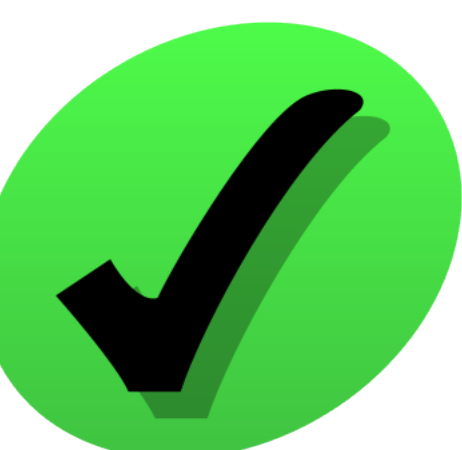

## **Can you meassure productivity?**

### Experiment

#### $\square$  Benchmarks:

- Sobel: Sobel edge filter written in C
- Matmul: Matrix-Matrix product written in C
- Laplace2D: Laplace transformation written in C

#### **D** Team skills&expertise:

- Master degree in Computer Science
- Basic skills in parallel programming: PVM/MPI, OpenMP

#### $\Box$  Results:

- Performance (speedup)
- Development time (days)

# Performance (Intel i7 4xcore)

#### Sobel Matmul Laplace2D

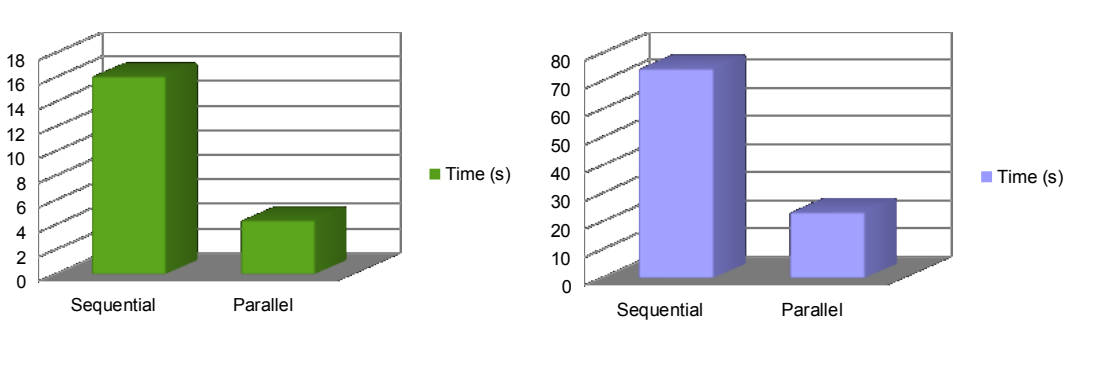

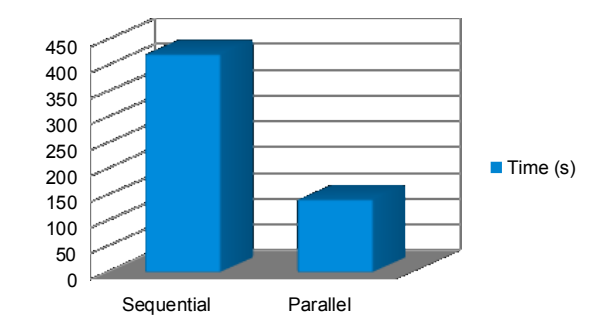

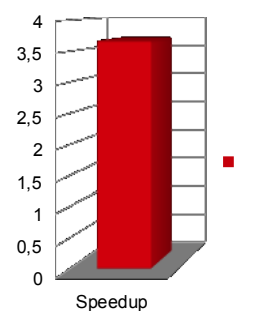

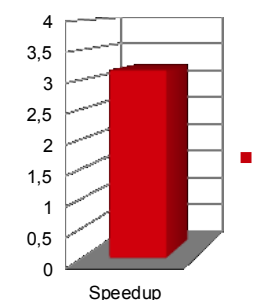

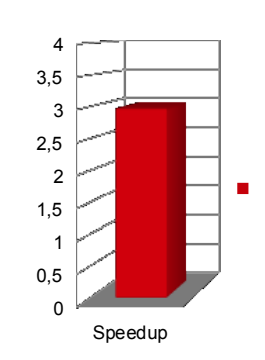

## Development Time

#### OpenMP

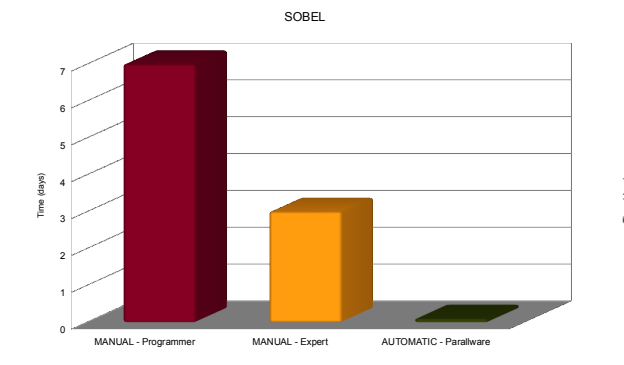

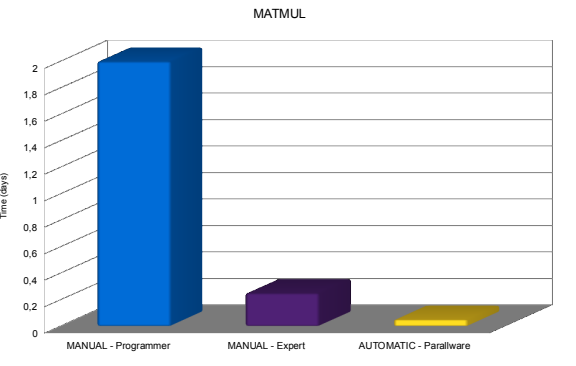

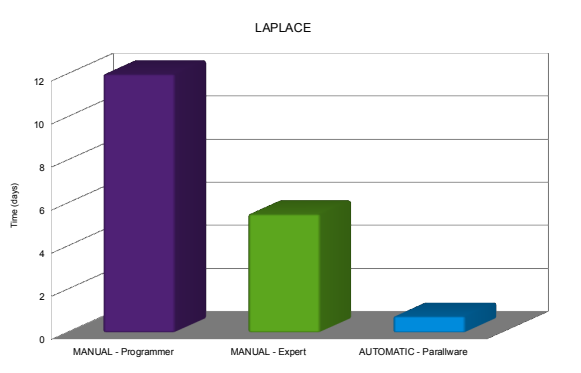

OpenACC

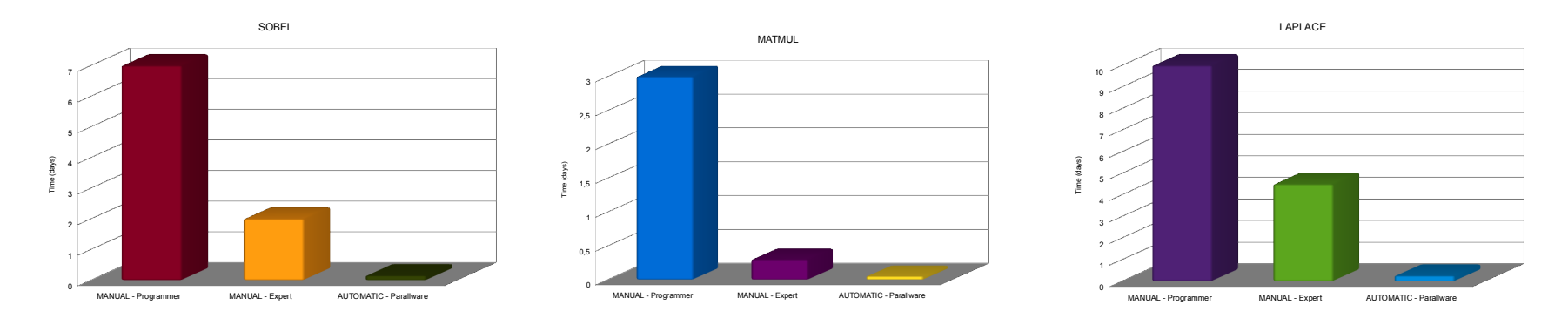

#### **Can you meassure productivity?**

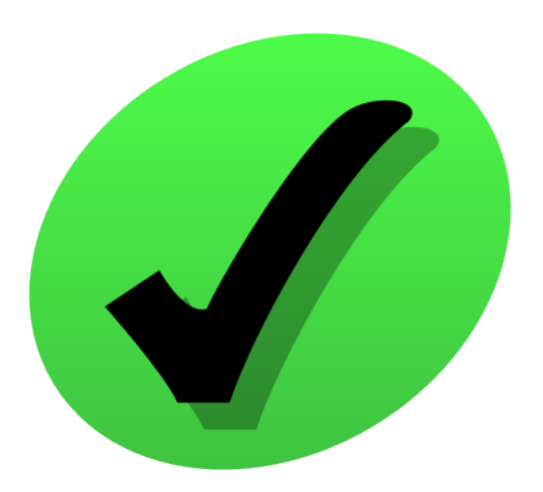

## **Conclusions**

# Increase Your Productivity

- $\square$  Increasing programmer's productivity is a must. Whenever possible:
	- **n** Use automatic or semiautomatic tools
	- $\blacksquare$  Avoid manual tools that require deep knowledge of Hw and HPC techniques
- $\Box$  More sophisticated software tools are needed
	- Appentra's ParallWare is a step forward towards fully automation

## Avoid leaps-of-faith

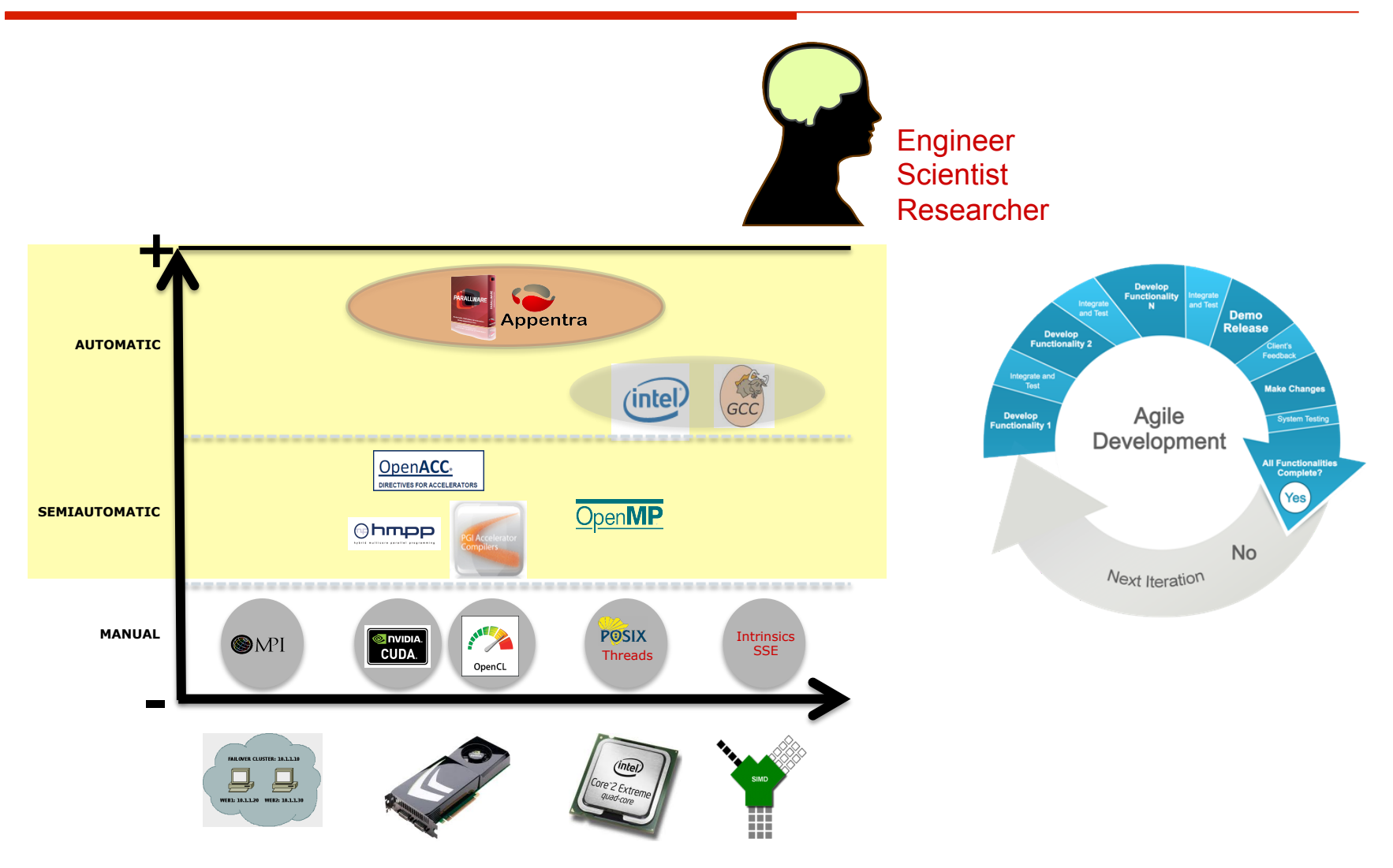

# Parallel Design Patterns

- $\Box$  Parallel design patterns are effective
- $\Box$  The complexity lays in identifying the parallel design pattern in real Apps
	- **n** An algorithm may be coded in an unlimited number of different ways
	- Handle pointers, calls, complex control flows, dynamic memory, sparse computations, etc…

# GPUs & Productivity

- $\Box$  OpenACC is a promising approach
	- **n** Based on compiler directives
- $\Box$  Fast development of hybrid CPU/GPU Apps
	- **n** For C and Fortran programming languages
- $\Box$  Beware of compiler-dependent behaviors
	- CAPS HMPP (first commercial version)
	- PGI ACC (by the end of this year)
- $\Box$  Use CUDA/OpenCL for more control and more performance

# GPU Programming and Productivity in Software Development

#### **MANUEL ARENAZ**

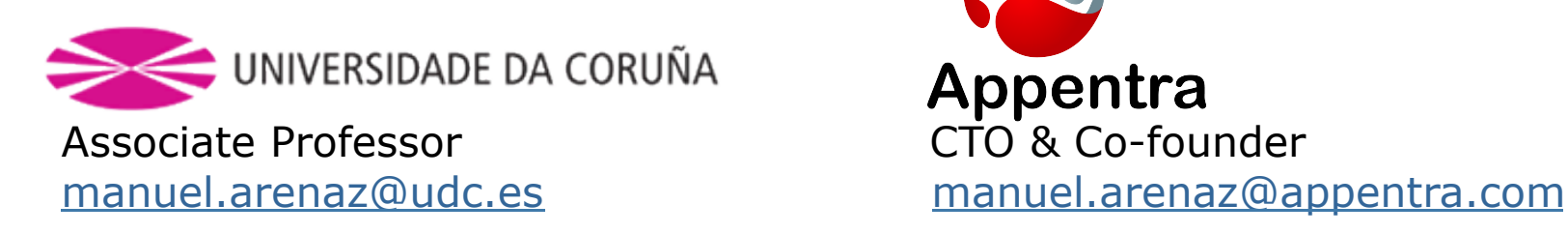

Appentra CTO & Co-founder

V Jornadas de Supercomputación y Avances en Tecnología COMPUTAEX Cáceres, November 19-20, 2012

http://www.cenits.es/noticias/241012-fundacion-computaex-organiza-v-jornadassupercomputacion-avances-tecnologia